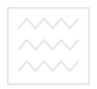

**Міністерство освіти і науки України**

#### **Національний університет водного господарства та природокористування**

#### **Навчально-науковий механіко-енергетичний інститут**

**Кафедра гідроенергетики, теплоенергетики та гідравлічних машин**

# **02-04-11**

Національний університет **Методичні вказівки** до виконання практичних робіт та розрахунково-графічної роботи з дисципліни "Енергоресурси та гідрологічні основи гідроенергетики" студентами напряму підготовки 6.050602 "Гідроенергетика" денної і заочної форм навчання

> Рекомендовано методичною комісією за напрямом підготовки 6.050602 "Гідроенергетика" Протокол № 8 від 29.05.13р.

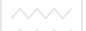

 $\sim$  | водного господарства<br>-Методичні вказівки до виконання практичних робіт та розрахунковографічної роботи з дисципліни "Енергоресурси та гідрологічні основи гідроенергетики" студентами напряму підготовки 6.050602 "Гідроенергетика" денної і заочної форм навчання / Ю. Ю. Філіпович, Рівне: НУВГП, 2013. **–** 48 с.

Упорядник: Ю. Ю. Філіпович, канд. техн. наук, доцент

Відповідальний за випуск: О. А. Рябенко, д.т.н., професор, завідувач кафедри гідроенергетики, теплоенергетики та гідравлічних машин $\sqrt{\top\ominus\top}$ 

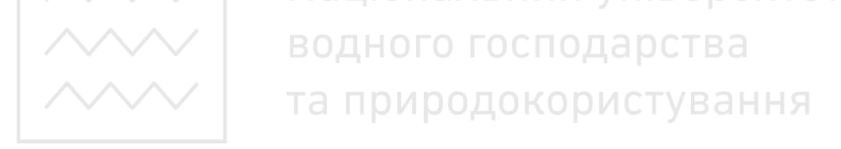

© Філіпович Ю. Ю., 2013 © НУВГП, 2013

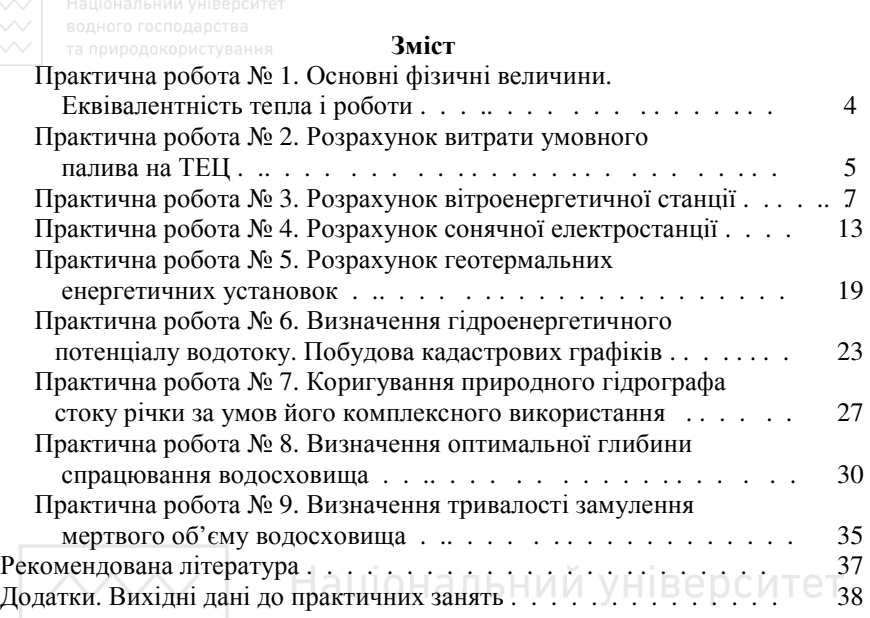

# водного господарства

Метою вивчення навчальної дисципліни "Енергоресурси та гідрологічні основи гідроенергетики" є формування знань у майбутніх бакалаврів напряму підготовки 6.050602 "Гідроенергетика" в області сучасного стану паливно-енергетичного комплексу України, зокрема, перспектив розвитку гідроенергетики. Інженерна практика показує, що фахівцям у галузі гідроенергетики досить часто доводиться працювати на комплексних об'єктах, що включають інші енергетичні (АЕС, ТЕС) та водогосподарські (гідромеліоративні, водопостачальні, судноплавні та інші) об'єкти. Така робота потребує ґрунтовних знань структури паливно-енергетичного комплексу, запасів та властивостей того чи іншого виду енергоресурсів та можливості використання їх з метою енергозабезпечення господарського комплексу.

Навчальним планом та програмою дисципліни передбачено розрахунково-графічну роботу, яка має за мету закріплення теоретичних знань і розвиток навичок із вирішення практичних задач з визначення основних параметрів роботи різних типів електростанцій, а також розрахунків із регулювання і коригування природного стоку річки. Обсяг розрахунково-графічної роботи – 15÷20 сторінок з необхідними схематичними кресленнями і графіками. Оцінюється РГР згідно робочої програми 44 балами. Вихідні дані приймаються згідно з номером залікової книжки за додатками 1÷9 даних методичних вказівок.

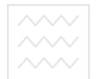

## **Практична робота №1**

## **Основні фізичні величини. Еквівалентність тепла і роботи**

У 1842 р. Р. Майєр сформулював *закон еквівалентності тепла і роботи*, згідно з яким тепло і робота еквівалентні одне одній і можуть переходити одне у одну. Цей закон має вигляд

$$
Q = A \cdot L,\tag{1}
$$

де *Q* – кількість тепла, *ккал*; *L* – кількість роботи, *Дж*; *А* – тепловий еквівалент одиниці роботи, тобто кількість тепла, виражена у теплових одиницях, що еквівалентні одиниці роботи.

Тепловий еквівалент одиниці роботи рівний

$$
A = \frac{Q}{L} = \frac{1}{427} \kappa \kappa a \frac{1}{\kappa^2 \cdot M} = 2.34 \cdot 10^{-3} \kappa \kappa a \frac{1}{\kappa^2 \cdot M}.
$$
 (2)

Відповідно, обернена величина, що еквівалента *А* рівна

$$
\frac{1}{A} = \frac{L}{Q} = 427 \, \text{kg} \cdot \text{m} \tag{3}
$$

називається *механічним еквівалентом тепла*. Тобто, *1ккал=4,19*⋅*10<sup>3</sup>Дж=427кг·м.*

$$
A = \frac{1}{4.19 \cdot 10^3} = 2.39 \cdot 10^{-4} \text{ k} \times (10^{-4} \text{ k})
$$

У техніці у якості одиниці роботи прийнято – сила-годину (*к.с.*⋅*год.*), тобто роботу одної кінської сили, виконану за одну годину. *Одна кінська сила* – це прийнята одиниця потужності (потужність – це робота, що виконана за одиницю часу).

У електротехніці за одиницю потужності прийнято *кіловат:*

*1 кВт = 1,36 к.с.= 102 кг·м/с,* 

відповідно *1 к.с.= 75 кг·м/с = 0,736 кВт.* У якості одиниці електроенергії прийнято *1 кВт*⋅*год*, тобто робота одного *1 кВт* енергії протягом *1 год*. Тепловий еквівалент (*NE*) *1 кВт*⋅*год* рівний:

$$
N_{E} = 1 \kappa B m \cdot z \omega = \frac{75 \cdot 1,36 \cdot 3600}{427} = 860 \kappa \kappa a \pi.
$$

**Приклад І.** Яку кількість енергії можна отримати при спалюванні палива *вугілля* марки *Д, добутого на Донбасі* масою *m=2500 кг* нехтуючи втратами при спалюванні палива? Яку кількість роботи можна отримати при спалюванні тієї ж кількості палива?

*Вихідні дані приймаються згідно додатків Д.1.1. та Д.1.2.* 

**Порядок виконання**

За додатком 1 табл. Д.1.2, у залежності від виду палива визначаємо теплоту його згоряння,  $Q_n^p = 4900 \text{ } \kappa \kappa a \sqrt{\kappa}$ .

Кількість тепла, що виділяється при згорянні, рівна

*Q = Q<sup>н</sup> р* ⋅ *m = 4900*⋅*2500 = 12250000 ккал*.

Визначаємо кількість роботи:

$$
L = \frac{Q}{A} = \frac{12250000}{4,1910^3} = 2923,6 \text{ } \text{Lpc},
$$

де *А = 4,19*⋅ *10<sup>3</sup> ккал/Дж –* тепловий еквівалент одиниці роботи. Визначаємо виробіток енергії:

$$
E = \frac{Q}{N_E} = \frac{12250000}{860} = 14244, 2 \kappa B m \cdot \varepsilon \omega \partial,
$$

де *NE =860 ккал -* тепловий еквівалент 1 кВт⋅год енергії*.* 

## **Практична робота № 2 Розрахунок витрати умовного палива на ТЕЦ**

**Приклад ІІ.** Користуючись значеннями питомих витрат палива, визначити річну витрату умовного палива на ТЕЦ з кількістю турбін  $n=2$ *шт*. із потужністю  $N_T = 280$  MBm кожна.

Вихідні дані *(приймаються згідно додатків Д.2.1 та Д.2.2)*:

Виробіток електроенергії *E = 28*⋅*10<sup>6</sup> кВт*⋅*год*.

Витрата пару із відбору *D = 90*⋅*10<sup>3</sup> т/рік*.

Витрата тепла із відбору *Q = 46*⋅*10<sup>3</sup> млн.ккал/рік*.

Початкові параметри пару: *тиск*  $p_o = 29$  *атм*;

*mемпература*  $t<sub>o</sub> = 400 °C$ .

Електрична витрата пару на турбіну

при повному навантаженні *dк =6,0 кг/кВт*<sup>⋅</sup> *год*.

Коефіцієнт холостої витрати палива на ТЕЦ <sup>χ</sup> *= 0,10.* Добуток ККД генератора

і механічного обладнання  $\eta_{zen} \cdot \eta_{max} = 0.90$ .<br>КД котельної установки  $\eta_{av} = 0.85$ . ККД котельної установки <sup>η</sup>*ку= 0,85.* Адіабатичне падіння тепла від початкового стану пару до тиску відбору *h*′ *= 102 ккал/кг.*  Відносний електричний ККД турбіни (частини до відбору) η′*ое=0,60.* Тепловміст живильної води *іжв = 100 ккал/кг.*  ККД трубопроводу  $\eta_{mp} = 1.0$ .

Порядок виконання

1. Визначаємо кількість електроенергії, що відбирається для нагрівання пару для теплопостачання:

$$
E_m = \frac{D \cdot h' \cdot \eta'_{oe} \cdot 10^3}{860} = \frac{9010^3 \cdot 102 \cdot 0.6 \cdot 10^3}{860} = 6.4 \cdot 10^{6} \frac{\kappa B m \cdot \varepsilon \cdot \partial \phi}{\rho i \kappa} \,. \tag{1}
$$

2. Питома витрата палива *b<sup>п</sup>* визначається із урахуванням ККД виробленої електроенергії при тепловому споживанні  $\eta^{mc}$ <sub>е</sub>= $\eta_{zen} \cdot \eta_{max}$ =0,9, а саме

$$
b_n = \frac{860}{\eta_{\text{zen}} \cdot \eta_{\text{sec}} \cdot \eta_{\text{xy}} \cdot Q_n^p} = \frac{860}{0.900,85.4900} = 0.229 \frac{\text{kg}}{\text{kgm} \cdot 200} \tag{2}
$$

де *Q<sup>н</sup> <sup>р</sup>= 4900 ккал/кг* – теплота згоряння робочого палива (приймається із практичної роботи № 1 згідно табл. Д.1.2).

3. Кількість електроенергії, що виробляється у конденсаційному режимі, рівна

$$
E_{\kappa} = E - E_m = 28.10^6 - 6.4.10^6 = 21.6.10^6
$$
 *\kappa Bm cool/pi \kappa*.

4. Витрата умовного палива на *1кВт*⋅*год*, що вироблена у конденсаційному режимі із урахуванням ККД паропроводу рівна

$$
b_{K} = \frac{d_{K} \cdot (i_{K} - i_{K}t)}{Q_{N}^{p} \cdot \eta_{xy}} = \frac{6.0 \cdot (750 - 100)}{4900 \cdot 0.85} = 0.936 \times 2 / \kappa B m \cdot 200 \tag{4}
$$

де *і<sup>к</sup> = (750÷800) ккал/кг* – тепловміст конденсаційної води.

5. Витрата умовного палива на вироблення *1 млн. ккал* тепла

$$
b_q = \frac{10^6}{Q_n^p \cdot \eta_{xy}} = \frac{10^6}{4900 \cdot 0.85} = 240.1 \, \text{kg} / \text{m}
$$
 (5)

6. Річна витрата умовного палива на ТЕЦ становить

$$
B_{y,n} = 8760 \cdot \chi \cdot b_{\kappa} \cdot N_{y,m} + (1 - \chi) \cdot b_{\kappa} \cdot E_{\kappa} + (1 - \chi) \cdot b_{\kappa} \cdot E_{m} + (1 - \chi) \cdot b_{\kappa} \cdot Q = \text{Re}
$$
  
= 8760.0,1.0,936.560.10<sup>3</sup> + (1-0,1).0,936.21,6.10<sup>6</sup> +  
+ (1-0,1).0,229.6,4.10<sup>6</sup> + (1-0,1).240,1.46.10<sup>3</sup> = 4,87.10<sup>8</sup> K<sup>2</sup> / pix.  

$$
N_{ycm} = n \cdot N_{T} = 2.280 = 560 \text{ MBm} - \text{yctanobnena noryxnticrb TELI.}
$$

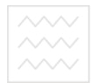

## **Практична робота № 3 Розрахунок вітроенергетичної станції**

**Приклад ІІІ. Частина 1.** Визначити потужність вітрової електростанції, що складається із *n=8 шт.* однотипних вітроенергетичних установок. Довжина лопаті вітрового колеса  $L=5,5 \, \text{M}$ , швидкість вітру  $w=12 \, \text{M/c}$ , ККД вітродвигуна  $\eta_B = 31 \, \%$ , електричний ККД установки <sup>η</sup>*<sup>е</sup> = 73 %,* температура повітря *t= -20<sup>0</sup>С*, атмосферний тиск *p=100 кПа*.

*Вихідні дані приймаються згідно додатків Д.3.1 та Д.3.2.* 

#### Порядок виконання

Потік вітру, що проходить через площу *F*, що відмітають лопаті вітродвигуна, має енергію

$$
E = \frac{m \cdot w^2}{2}, \qquad \overline{\text{A}} \text{K} \tag{1}
$$

де *m* – маса повітря, кг; *w* – швидкість вітру, м/с. За секунду через площу *F* протікає маса повітря, що рівна

$$
|S \cup A| = \rho \cdot w \cdot F, \quad \text{kr/c} \quad |S \cup B| = (2)
$$

де *ρ* – густина повітря, *TR p* ⋅  $\rho = \frac{P}{P}$ , кг/м<sup>3</sup>, (стандартне значення густини повітря  $\rho_0$ =1,225 кг/м<sup>3</sup>, атмосферний тиск  $p$ =100·10<sup>3</sup> Па – атмосферний тиск /див. вихідні дані/);  $R -$  газова стала,  $R = 287 \frac{\mu_{on}}{\kappa^2 \cdot K^2}$  $R = 287 \frac{\text{Lnc}}{\text{K2} \cdot \text{K}}$ ,  $T -$  абсолютна температура, К, *T*=*t+Т0; t* – температура повітря /див. вихідні дані/. *Т*=-20+273,15=253,15 К (3)

Площа *F* визначається довжиною лопаті вітрового колеса *L,* м /див. вихідні дані/

$$
F = \pi \cdot L^2 = 3,14.5,5^2 = 95,03 \, \text{m}^2,\tag{4}
$$

$$
\rho = \frac{10010^3}{\rho} = 1,377 \text{ K} \Gamma/\text{m}^3, \tag{5}
$$

$$
287 \cdot 253,15
$$
  

$$
m = 1,377 \cdot 12 \cdot 95,03 = 1570,5
$$
 kr/c, (6)

$$
E = \frac{1570,5 \cdot 12^2}{2} = 113076,4 \quad \text{Ax} \approx 113,1 \text{ kJx}. \tag{7}
$$

Електрична потужність однієї вітроенергетичної установки *NВЕУ*, кВт, рівна

$$
N_{\text{BEV}} = \frac{\eta_s \cdot \eta_c \cdot \rho \cdot \pi \cdot L^2 \cdot w^3}{2}, \text{Br},\tag{8}
$$

де  $\eta_B$  – ККД електродвигуна ( $\eta_B = 0.25...0.35$ ),  $\eta_B = 0.31$  /див. вихідні дані/; η*<sup>е</sup>* – електричний ККД вітрогенератора і перетворювача *(*η*е*=0,70…0,85*),* η*е=*0,73 /див. вихідні дані/:

$$
N_{BEV} = \frac{0.31 \cdot 0.73 \cdot 1.377 \cdot 3.14 \cdot 5.5^{2} \cdot 12^{3}}{2} = 51172.6 \quad \text{Br} \approx 51.2 \text{ kBr}.
$$

Загальна потужність вітрової електростанції рівна

$$
\hat{N} = n \cdot N_{BEV}, \quad \text{KBr}, \tag{9}
$$

де *n=*8 шт – кількість однотипних вітроенергетичних установок /див. вихідні дані/

$$
N = 8.51, 2 = 409, 6
$$
 kBr.

Приймаємо потужність вітрової електростанції 400 кВт.

Під час роботи вітроенергетичної установки під час дощу або снігу, виробіток потужності зменшується на 10…30 %.

У районах із невисокою середньорічною швидкістю вітру (до 5 м/с) для повної автономності електрозабезпечення рекомендується установлювати бензоелектричний агрегат потужністю 2÷5 кВт для зарядки акумуляторів на період штилю.

**Частина 2.** Розрахувати лопаті робочого колеса однієї вітроенергетичної установки для отримання необхідної потужністі *Nнеобх= 750 Вт*. Кількість лопатей рівна *ілоп=3 шт.*

*Вихідні дані приймаються згідно додатків Д.3.1 та Д.3.2.* 

#### Порядок виконання

Складаємо розрахункову схему.

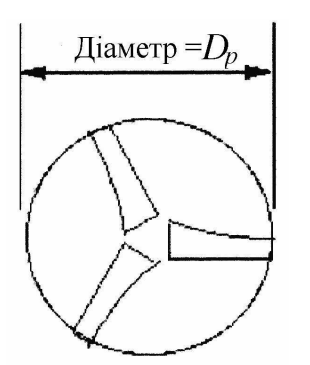

Рис. 1. Розрахункова схема робочого колеса вітроенергетичної установки

 $\text{Cov}$  водного господарства<br> $\text{Cov}$  Ута**залежності від необхідної потужності**  $N_{\text{neo}6x} = 750$  Вт за табл. ІII.1. приймаємо значення діаметра ротора вітрогенератора.

Таблиця ІII.1

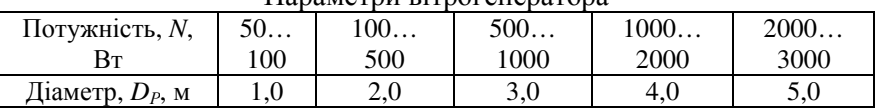

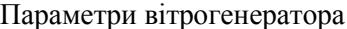

Приймаємо значення діаметра ротора *DР* = 3,0 м.

За відомою кількістю лопатей *ілоп* за рис. 2 приймаємо швидкохідність вітрового колеса *z*=5.

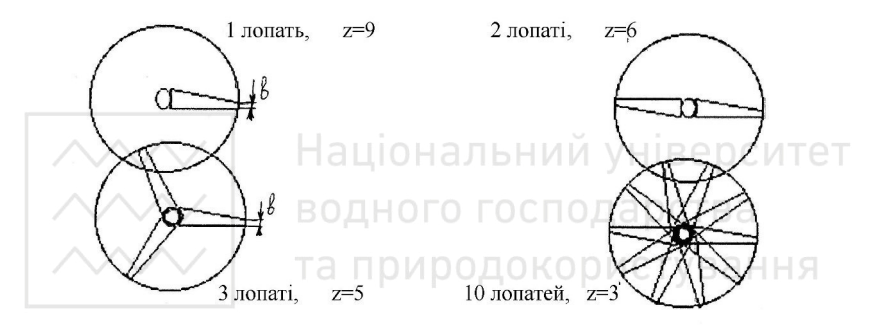

Рис. 2. Характеристики вітрового колеса (кути установки лопатей у кожному випадку різні; форма лопатей у плані однакова)

Кількість обертів вітряка рівна

$$
n_0 = 60 \cdot \frac{z \cdot w}{\pi D_p} = 60 \cdot \frac{5 \cdot 12}{3,14 \cdot 3} = 381,97 \text{ of/xB.}
$$
 (10)

Ширина хорди *b* рівна

$$
b = \frac{4 \cdot D_p}{z^2 \cdot i_{\text{non}}} = \frac{4 \cdot 3}{5^2 \cdot 3} = 0,16 \text{ M}.
$$
 (11)

Кінцева частина хорди є найбільш важливою, але внутрішня її частина повинна бути виконана ширшою для того, щоб створювати більший стартовий обертовий момент.

Швидкість руху кінцевої частини

$$
v_{\rm xint} = z \cdot w = 5.12 = 60 \text{ o}6/c. \tag{12}
$$

Окружна швидкість більша біля кінця лопаті, ніж біля ступиці, тому що кут набігання вітру *φ* змінюється. Це означає, що ідеальна

 $\sim$  водного господарства<br>> лопать пвітрового вколеса повинна мати закрутку. Потік повітря проходить крізь ротор зі швидкістю *⅔w* (згідно теорії Бетца). Швидкість вітру після колеса сповільнюється до ⅓ у порівнянні із початковою. Це сповільнення відбувається під дією осьової сили, що пов'язана із підйомною силою. Ширина хорди  $b_i$ , що створює осьове зусилля, згідно умови Бетца рівна

$$
b_i = \frac{16 \cdot \pi \cdot R \cdot \frac{R}{r_i}}{9 \cdot z^2 \cdot i_{\text{non}}} \text{, M},\tag{13}
$$

де  $R=\frac{D_p}{2}=\frac{3}{2}=1,5$ 3  $R = \frac{D_p}{2} = \frac{3}{2} = 1.5$  м – радіус вітрового колеса;  $d_{cm}$  – діаметр ступиці

вітрового колеса.

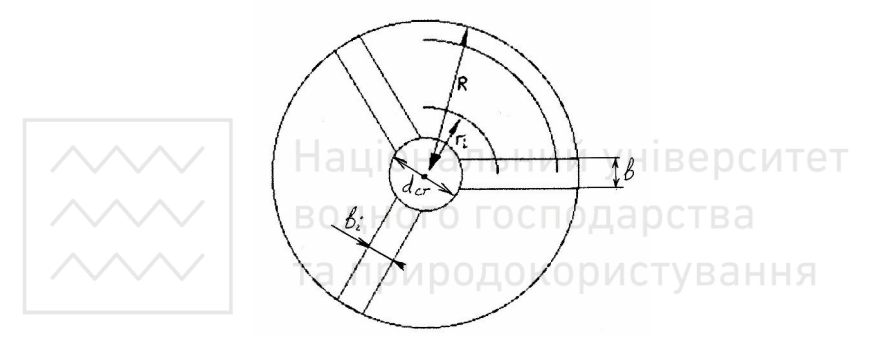

Рис. 3. Схема до розрахунку вітрового колеса

Задаємося трьома-чотирма значеннями *r<sup>і</sup>* всередині колеса від *0,7·R* до *0,3·R*, і визначаємо відповідні значення *b<sup>і</sup>* , м

Таблиця ІII.2

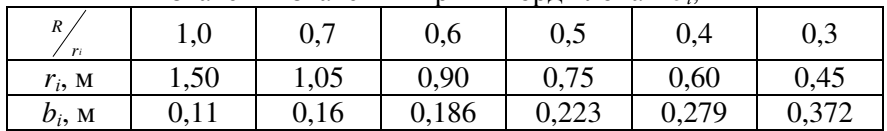

Визначення значень ширини хорди лопаті *b<sup>і</sup>* , м

Кут установки лопатей вітрового колеса знаходимо із графіка

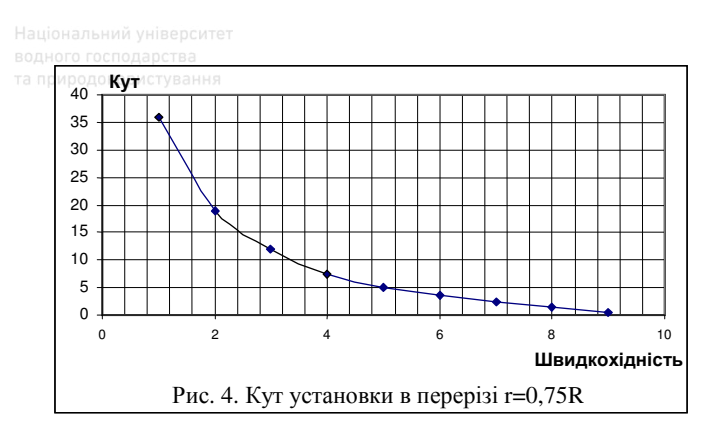

При швидкохідності *z*=5, кут рівний 5<sup>0</sup>. На практиці багато вітряків побудовані із незакрученими лопатями із постійною шириною за радіусом і постійним кутом установки. Однак використання лопатей, що звужуються до кінцевої частини і закрутка лопаті мають переваги, що полягають у кращому старті вітрового колеса та більш масивній і міцнішій ступиці.

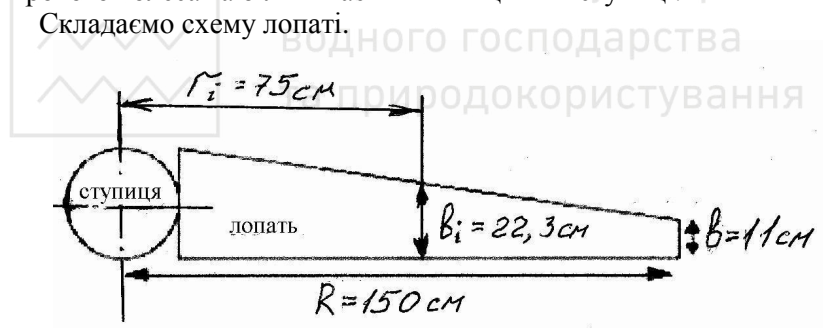

Рис. 5. Схема лопаті вітрового колеса

 Коефіцієнт використання енергії вітру визначаємо за швидкохідністю і кількістю лопатей за графіком Хайнера-Дьорнера:

- при *К*=80 – *Кbeb*=0,412;

- при *К*=180 – *Кbeb*=0,455,

де *К* – аеродинамічна якість вітряка – відношення підйомної сили до сили напору вітру. Аеродинамічна якість повинна бути більшою, коли потрібно отримати більшу швидкохідність.

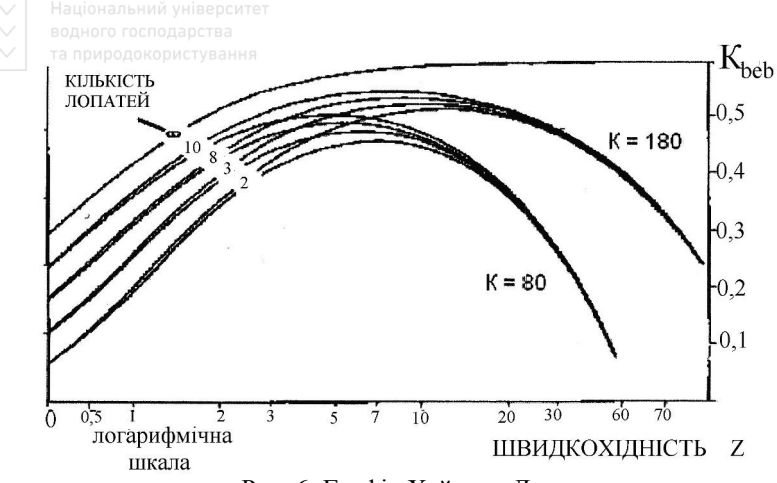

Рис. 6. Графік Хайнера-Дьорнера

Мачта вітряка служить для установки його на такій висоті, де потік вітру не затіняється перешкодами і має достатню швидкість.

Мачти виготовляються із сталевих труб. Стійки ферми складаються із секцій. Мачта зручна при перевезенні і монтується на попередньо підготовленому фундаменті без застосування підйомної техніки і електроінструменту. Вона займає мало площі, не потребує розчалок і не створює великої тіні.

Мачта може бути задіяна для установки іншого обладнання (фотоелектричні модулі, антени, камери спостереження та ін.). Для місць із різними типами рельєфу і різними вітровими умовами виготовляються мачти із різними параметрами.

За максимальною висотою навколишніх перешкод *h*=15,5 м (див.вихідні дані додаток Д.3.2) за таблицею ІII.3 приймаємо мачту із висотою *H*=17,2 м та з діаметром зайнятої площі 2,9 м.

Кількість секцій у стійці – 6 шт.

Маса башти – 640 кг.

Таблиця ІII.3

| TROMANCTON MATT DITOOCHCOI CIN HINA VCTANODOR |     |       |     |     |     |
|-----------------------------------------------|-----|-------|-----|-----|-----|
| Висота $H$ , м                                |     | 14.4  |     |     |     |
| Діаметр зайнятої площі, м                     |     | ل و ک | 2.9 |     | 3,8 |
| Кількість секцій у стійці, шт.                |     |       |     |     |     |
| Маса, кг                                      | 395 | 520   | 640 | 780 | 960 |

Параметри мачт вітроенергетичних установок

Складаємо схему вітроенергетичної установки.  $\overline{H}$ 

Рис. 7. Схема вітроенергетичної установки:

- 1 фундаментна плита;
- 2 поверхня землі;
- 3 розподільчий пристрій;
- 4 двері башти; 5 башта;
- 6 вітрове колесо;
- 7 приміщення для генератора;
- 8 поворотна гальмівна частина лопаті

# **Практична робота № 4 Розрахунок сонячної електростанції**

**Приклад ІV.** Визначити кількість тепла, що підводиться геліостатами до установленого на башті паротурбінної сонячної електростанції, якщо кількість геліостатів<br>  $n=1000$  *шт*, площа дзеркал одного геліостата  $F=10$   $\mu^2$ ,  $n=1000$  *шт*, площа дзеркал одного геліостата  $F=10$  *м*<sup>2</sup>, інтенсивність сонячного випромінювання *I=350 Вт/м 2* , коефіцієнт ефективності використання сонячного випромінювання  $\eta_{cs} = 50$ %. Визначити також термічний ККД і теоретичну потужність паротурбінної установки СЕС, що працює за циклом Ренкіна, якщо параметри гострого пару  $p_1 = 12$  MПа,  $t_1 = 450^\circ C$ , тиск у конденсаторі *p2=10кПа*, ККД генератора <sup>η</sup>*ПГ=0,85.* 

Як зміниться потужність СЕС, якщо замість паротурбінної установки використати кремнієві фотоелектричні перетворювачі із ККД <sup>η</sup>*фе=0,15,* що займають ту ж площу, що й дзеркала геліостатів.

*Вихідні дані (приймаються згідно додатків Д.4.1 та Д.4.2).* 

#### Порядок виконання

Серед машинних перетворювачів сонячної енергії у електричну найбільш поширені паро- і газотурбінні установки (рис. 1).

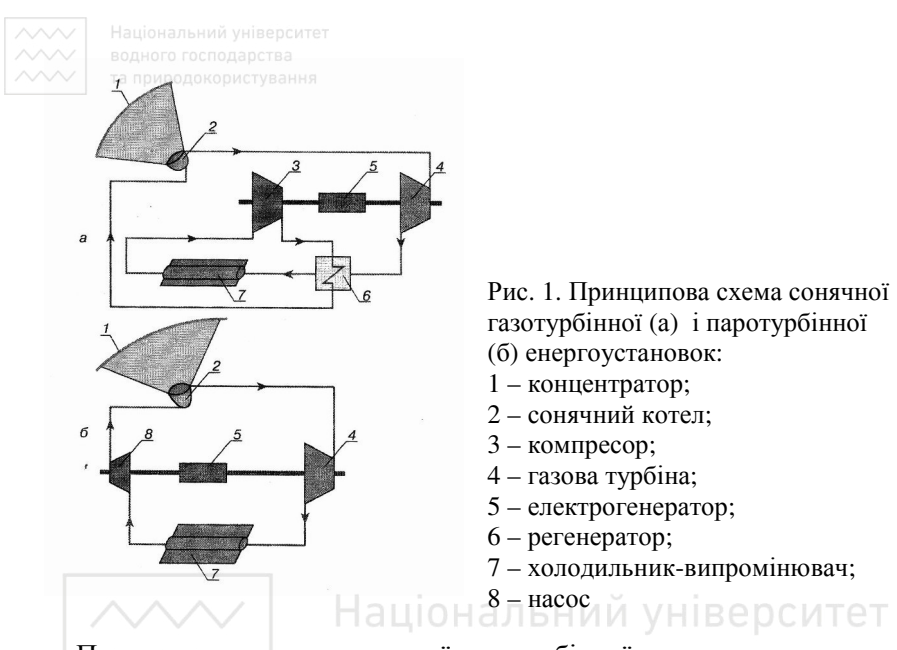

Принципова схема замкненої газотурбінної установки показана на рис. 1.а. Сонячна радіація, що збирається концентратором 1 на поверхні сонячного котла 2, нагріває робоче тіло – інертний газ – до температури 1200…1500 К, і під тиском, що створює компресор 3, подає гарячий газ на лопатки газової турбіни 4, що приводить у дію електрогенератор змінного струму 5. Відпрацьований у турбіні газ надходить спочатку у регенератор 6, де підігріває робочий газ після компресора, полегшуючи тим самим роботу основного нагрівача – сонячного котла, а потім охолоджується у холодильнику-випромінювачі 7. ККД цієї установки становить 11%. Можливе створення установки із паротурбінним перетворювачем (рис. 1.б). Зібрана концентратором 1 сонячна енергія нагріває у сонячному котлі 2 робочу рідину, що переходить у насичений, а потім у перегрітий пар, що розширюється у турбіні 4, з'єднаній із електрогенератором 5. Після конденсації у холодильнику-випромінювачі 7 відпрацьованого у турбіні пару, його конденсат стискається насосом 8 – і знову надходить у котел. Оскільки підвід і відведення тепла у цій установці відбувається ізотермічно, середні температури підводу і відведення будуть вищі, ніж у газотурбінній установці, а питомі площі випромінювача і концентратора можуть

 $\sim$  водного господарства<br>бути меншими, ніж у замкненій газотурбінній установці. ККД цієї установки становить 15÷20 % при відносно невисоких температурах підводу тепла – лише 600÷650 К.

У паротурбінних сонячних енергетичних установках сонячне випромінювання від дзеркал геліостатів концентрується на парогенераторі, установленому на башті.

Загальна кількість тепла, що сприймає парогенератор, рівна<br>  $Q = \eta_{cs} n \cdot F \cdot I$ , Вт,

$$
Q = \eta_{\scriptscriptstyle c\sigma} n \cdot F \cdot I, \quad \text{Br}, \tag{1}
$$

де *ηсв=*0,5 – коефіцієнт ефективності використання сонячного випромінювання; *n*=1000 шт – кількість геліостатів; *F*=10 м 2 – площа дзеркала одного геліостата; *I*=350 Вт/м 2 – інтенсивність сонячного випромінювання /див. вихідні дані/.

 $Q=0.5$   $1000.10.350=1750000$  BT.

**Цикл Ренкіна** – це термодинамічний цикл перетворення тепла у роботу за допомогою водяного пару. Його ефективність у значній мірі залежить від величин початкових і кінцевих параметрів (тиску і температури) пару. Він складається із наступних процесів:

1) нагрівання і випаровування води, а потім перегрівання пару;

2) розширення пару у турбіні, тобто її обертання;  $\sqrt{B}$  а н н я

3) конденсація відпрацьованого пару із відведенням тепла охолоджуючою водою;

4) стиснення сконденсованої води до початкового тиску у парогенераторі.

Робота 1 кг пару паротурбінної установки у циклі Ренкіна рівна

$$
A=h_1-h_2, \quad \kappa \Box \kappa / \kappa \Gamma, \quad (2)
$$

Термічний ККД рівний

$$
\eta_i = \frac{h_i - h_2}{h_i - h_k} \tag{3}
$$

де *h<sup>1</sup>* – ентальпія гострого пару (визначається за *h-s діаграмою* водяного пару або за табл. IV.1 при  $p_i=12$  МПа та  $t_i=450^{\circ}$ С, рівна *h1*=3206 кДж/кг);

*h2* – ентальпія відпрацьованого у турбіні пару (при тиску *p2*=0,564·*p1*=0,564·12=6,55 МПа); за *h-s діаграмою* при ентальпії 3206 кДж/кг та *t*<sub>1</sub>=450<sup>°</sup>С визначаємо ентропію *E*=6,27  $\frac{kA}{A}$ кг •К ; при

15

ентропії <sup>ирод</sup>£=6,27 анкДж кг •К та температурі відпрацьованого пару

45÷50<sup>0</sup>С визначаємо ентальпію  $h_2$ =1815 кДж/кг;

*hК* – ентальпія конденсату (визначається за таблицями термодинамічних властивостей води і пару) за табл. ІV.2 при *p2*=10 кПа визначаємо *hК*=697,2 кДж/кг,

$$
A=3206 -1815=1391 \text{ k}\text{Lk/kr},
$$

$$
\eta_t = \frac{3206 -1815}{3206 - 697,2} = 0,555.
$$

Теоретична потужність паротурбінної сонячної електроустановки рівна

$$
N_{\text{III}} = \eta_{t} \cdot \eta_{\text{III}} \cdot Q, \, \text{Br} \tag{4}
$$

де *ηПГ*=0,85 – ККД парогенератора,

 $N_{\text{m}}$ =0,555 0,85 1750000=825562,5 Вт≈826кВт.

*h-s діаграма* (діаграма Мольє) – це діаграма теплофізичних властивостей рідини та газу (в основному води і водяного пару), що показує характер зміни їх властивостей у залежності від параметрів стану (рис. 2). ДНОГО ТОСТОЛ У ЗАЛЬНО

та природокористування

#### Таблиця ІV.1

Ентальпія води і перегрітого пару

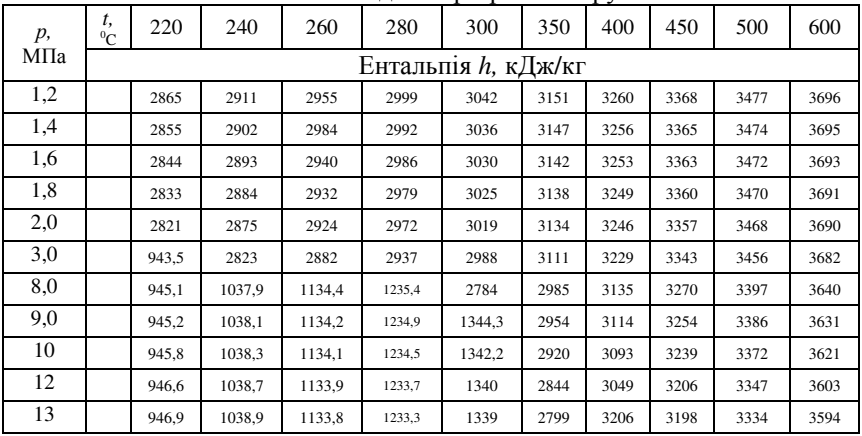

#### Таблиця ІV.2

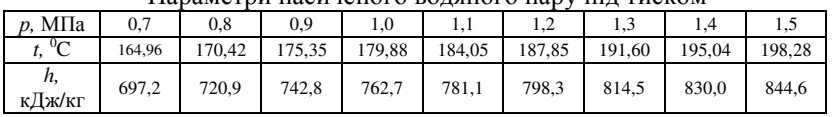

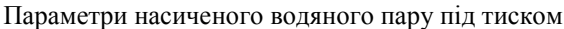

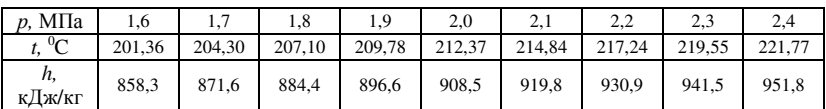

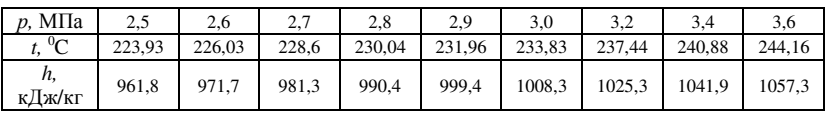

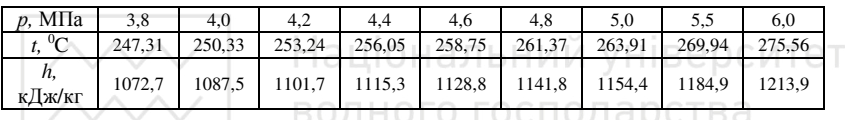

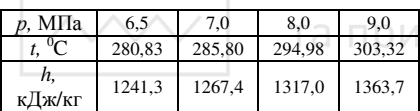

родокористування

При виконанні техніко-економічних розрахунків для підбору обладнання, необхідні дані про теплофізичні властивості води та водяного пару у широкій області тисків і температур.

*Ентальпія (або теплова функція)* — це термодинамічний потенціал, що характеризує стан термодинамічної системи при виборі як основних незалежних змінних ентропії і тиску. Ентальпія рівна сумі внутрішньої енергії і добутку тиску на об'єм. Ентальпія залежить від тиску та ентропії системи. Вона використовується для опису ізобарних процесів, тобто процесів, що відбуваються при сталому тиску.

*Ентропія* у термодинаміці – це міра енергії у термодинамічній системі, що не може бути використана для виконання роботи. Зміна ентропії термодинамічної системи при оборотному процесі визначається як відношення загальної кількості тепла, отриманого або втраченого системою, до величини абсолютної температури *T*.

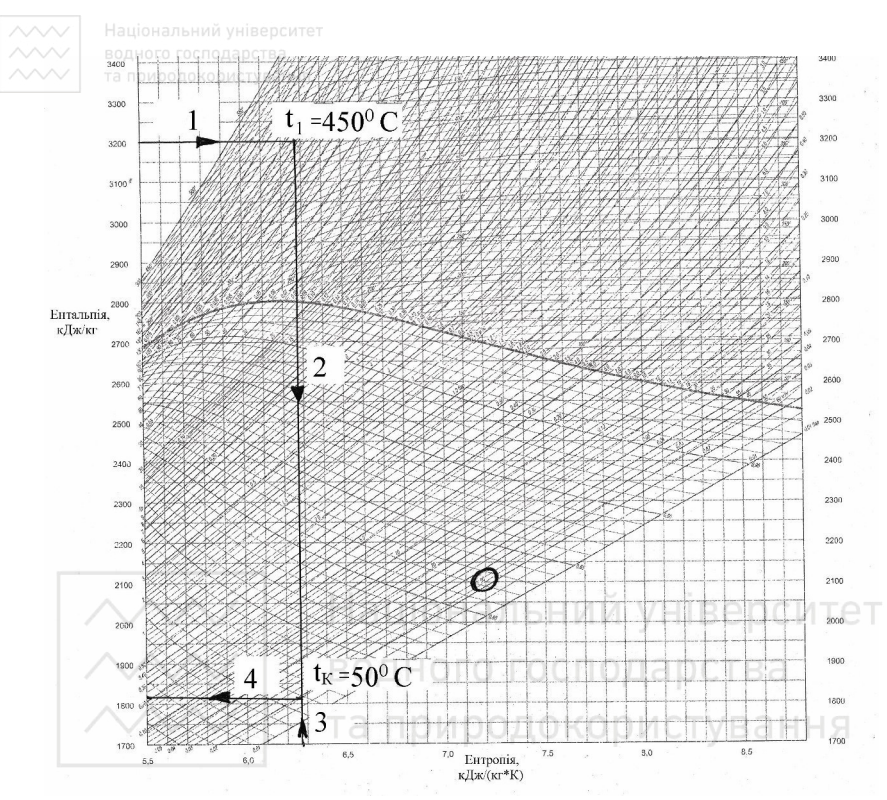

Рис. 2. Визначення параметрів роботи сонячної енергоустановки за h-s діаграмою

Потужність сонячної енергоустановки із фотоелектричними перетворювачами рівна

$$
N_{\phi e} = \eta_{\phi e} \cdot F_{\phi e} \cdot I, \text{Br}
$$
 (5)

де *ηф.е.*=0,15 – ККД фотоелектричних перетворювачів; *Fф.е*. – загальна площа фотоелектричних перетворювачів,

$$
F_{\phi,e} = n \cdot F = 1000 \cdot 10 = 10000 \text{ m}^2,
$$
  
\n
$$
N_{\phi,e} = 0.15 \cdot 10000 \cdot 350 = 525000 \text{ Br} = 525 \text{ k}^2.
$$
 (6)

Висновок. З точки зору виробленої потужності, більш ефективною є сонячна енергоустановка із паротурбінною установкою, оскільки *NПТ*=826 кВт > *Nф.е*.=525 кВт.

#### **Практична робота № 5**

#### **Розрахунок геотермальних енергетичних установок**

**Приклад V.** Двохконтурна пароводяна геотермальна установка електричною потужністю  $N_T = 4.0$  MBm отримує тепло від води із геотермальних свердловин із температурою  $t_{rc} = 190$ °С.

Сухий насичений пар на виході із парогенератора має температуру на 20<sup>0</sup>С нижчу, ніж *t<sub>ГС</sub>*. Пар розширяється у турбіні, і надходить у конденсатор, де охолоджується водою із навколишнього середовища із температурою  $t_{x, \theta} = 5 \, \text{°C}$ .

Охолоджуюча вода нагрівається у конденсаторі на 12<sup>0</sup>С. Конденсат має температуру на 20 °С вищу, ніж  $t_{x,\alpha}$ 

Геотермальна вода виходить із парогенеруючої установки з температурою на 15 °С вище, ніж конденсат.

Відносний внутрішній коефіцієнт турбіни <sup>η</sup>*0,і=78%,*  енергетичний ККД турбогенератора <sup>η</sup>*е= 0,96.*

Визначити термічний ККД циклу Ренкіна, витрату пару і питому витрату тепла, а також витрату води із геотермальних свердловин та із навколишнього середовища.

*Вихідні дані (приймаються згідно додатків Д.5.1 та Д.5.2).* 

#### Порядок виконання

Геотермальна енергія, закумульована у перших десяти кілометрах земної кори становлять 137 трлн.т.у.п. Із усіх видів геотермальної енергії найкращі економічні показники мають **гідрогеотермальні ресурси** – термальні води, пароводяні суміші і природний пар. Досвід показує, що перспективними у цьому відношенні варто вважати райони, у яких зростання температури із глибиною відбувається досить інтенсивно, колекторські властивості гірських порід дозволяють одержувати із тріщин значні кількості нагрітої води або пару, а склад мінеральної частини термальних вод не створює додаткових труднощів по боротьбі із солевідкладеннями і кородуванням устаткування. *Перевагами геотермальної енергії* є те, що її отримують від джерел тепла із великими температурами. Також вона має декілька особливостей: температура теплоносія значно менша за температуру при спалюванні палива; найкращий спосіб використання геотермальної енергії — комбінований (видобуток

19

 $\vee \vee \vee$ | водного господарства<br>∨електроенергії иста ннобігрів). До недоліків відносять: низьку термодинамічну якість; необхідність використання тепла біля місця видобування; те, що вартість створення свердловин зростає зі збільшенням глибини. Це джерело характеризується різноплановим впливом на природне середовище. Так у атмосферу надходить додаткова кількість розчинених у підземних водах сполук сірки, бору, мишяку, аміаку, ртуті; викидається водяний пар, збільшуючи вологість; робота супроводжується акустичним ефектом; виникає опускання земної поверхні та засолення земель.

Принципова схема турбокомпресорної установки закритого циклу показана на рис. 1. При роботі установки паро-газовий потік із високим вмістом пару надходить у конденсатор, до якого із градирні подається охолоджуюча вода. При їх контакті, внаслідок конденсації, паро-газовий потік осушується, та з малим вмістом пару надходить у компресор, де стискається за рахунок поданої від турбіни роботи у політропному процесі. При цьому вміст пару у потоці залишається сталим, але його відносна вологість зменшується. Після компресора стиснений газ надходить у нижню частину парогенератора, а у його верхню частину назустріч газовому потоку насосом подається вода у дисперсному вигляді, попередньо підігріта у теплообміннику геотермальним теплоносієм, що надходить із свердловини. Після теплообмінника геотермальний теплоносій насосом направляється у нагнітальну свердловину.

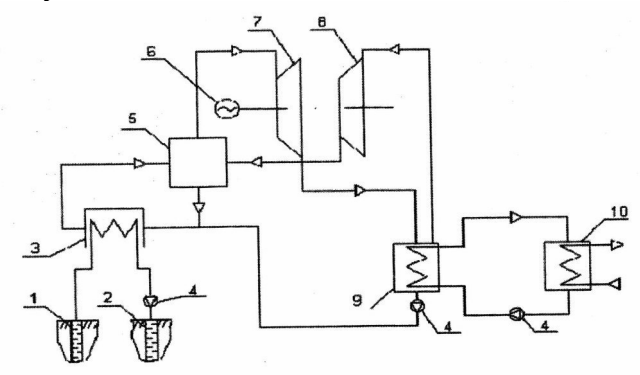

Рис. 1. Принципова схема турбокомпресорної установки закритого циклу: 1 – експлуатаційна свердловина; 2 – нагнітальна свердловина; 3 – теплообмінник; 4 – насос; 5 – парогенератор; 6 – генератор;

7 – турбіна; 8 – компресор; 9 – конденсатор; 10 – градирня

У одноконтурній паротурбінній геотермальній енергоустановці ентальпія сухого насиченого пару після сепарації визначається температурою геотермальної води *tг.в.* , що приймається із таблиць термодинамічних властивостей води і водяного пару (табл. V.1) або за *h-s діаграмою*.

При двохконтурній геотермальній енергоустановці враховується перепад температур у парогенераторі *∆t.* Далі розрахунки виконуються аналогічно, як для сонячної паротурбінної електростанції. Витрата пару рівна

$$
d = \frac{N}{(h_1 - h_2) \cdot \eta_i \cdot \eta_{0,i} \cdot \eta_e} , \text{ kF/C}
$$
 (1)

де *η0,і=*0,78 – відносний внутрішній ККД турбіни; *ηе=*0,96 – електричний ККД турбогенератора; *N*=4000 кВт – потужність геотермальної установки; *η<sup>t</sup>* – термічний коефіцієнт.

$$
\mathbf{u}|\mathbf{v}^{\dagger}\mathbf{h}^{\dagger}\mathbf{h}^{(2)}_{\mathbf{h}}\mathbf{h}^{\dagger}\mathbf{h}^{(2)}_{\mathbf{k}}\mathbf{h}^{\dagger}\mathbf{h}^{\dagger}\mathbf{h}^{\dagger}\mathbf{h}^{\dagger}
$$

де *h*<sub>1</sub> – ентальпія геотермальної води при *t*<sub>*г.в*</sub> = *t*<sub>*ГС*=190<sup>0</sup>C; *h*<sub>2</sub> – ентальпія</sub> відпрацьованої води при *t2=tг.в.-*20<sup>0</sup>С=170<sup>0</sup>С; *hК* – ентальпія конденсату при  $t_K = t_{x,e} + 20^{\circ}\text{C} = 5 + 20 = 25^{\circ}\text{C}$ . Природокористування

#### Таблиця V.1

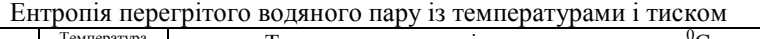

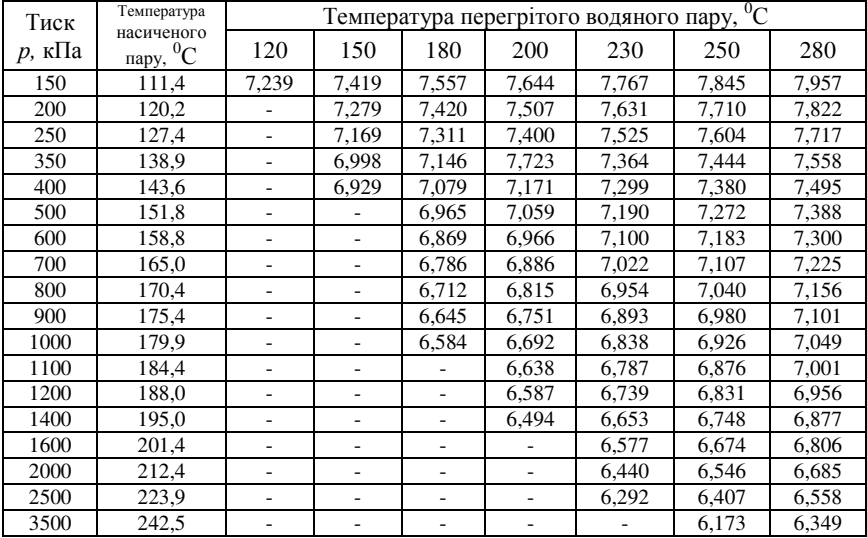

Визначається ентальпія за *h-s діаграмою* при відомій ентропії. Ентропія гарячої води визначається за табл. V.1 при  $t_{20} = 190^{\circ}C$ 

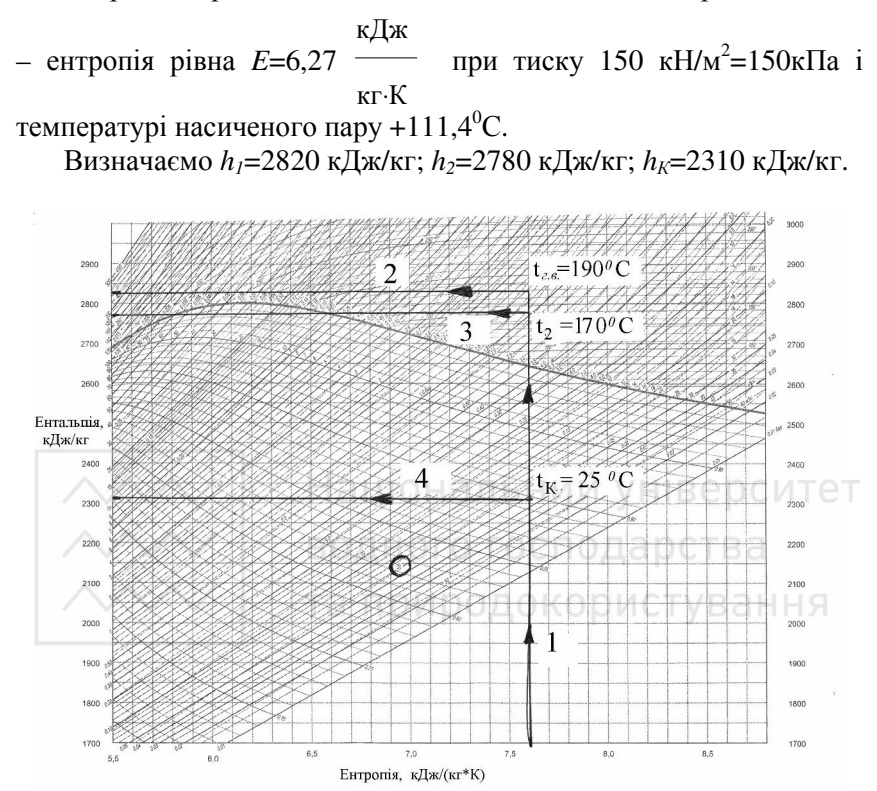

Рис. 2. Визначення параметрів роботи геотермальної енергоустановки за *h-s діаграмою*

$$
\eta_{\text{r}} = \frac{2820 - 2780}{2820 - 2310} = 0.078
$$

$$
d = \frac{4000}{(2820 - 2780) 0,078 \cdot 0,78 \cdot 0,96} = 17121 \text{ kr/c}.
$$

Витрата гарячої води із геотермальних свердловин рівна

$$
G_{\text{TC}} = \frac{N}{\eta_{\text{c}} \cdot \eta_{\text{w}} \cdot \eta_{\text{w}} \cdot \eta_{\text{c}} \Delta t_{\text{m}}}, \text{ kr/c.}
$$
 (3)

Витрата холодної води із навколишнього середовища на конденсацію пару рівна

$$
G_{x.e.} = d \cdot \frac{h_z - h_{k}}{C \cdot \Delta t_{x.e.}}, \text{ kT/C}, \tag{4}
$$

де *С*=4,19 <u>кДж</u> – теплоємність води;  $\eta_{\text{III}}$  – ККД парогенератора кг $\cdot$ К

(*ηПГ*=0,92…0,96); *∆tПГ* – перепад температур геотермальної води у парогенераторі, *∆tПГ*=20 <sup>0</sup>С; *∆tх.в.* – перепад температур холодної води у конденсаторі,  $\Delta t_{xe}$ =12 <sup>0</sup>С.

$$
G_{TC} = \frac{4000}{0.078 \cdot 0.78 \cdot 0.94 \cdot 0.96 \cdot 20} = 3642.9 \text{ kT/c},
$$

$$
G_{x,e} = 1712.1 \cdot \frac{2820 - 2310}{4.19 \cdot 12} = 17366.2 \text{ kT/c}.
$$

## **Практична робота № 6 Визначення гідроенергетичного потенціалу водотоку. Побудова кадастрових графіків**

Валовий гідроенергетичний потенціал водотоку характеризується середньорічною потенційною потужністю *Nпот*, *кВт*, або середньобагаторічною потенційною енергією *Епот, кВт*⋅*год*, що визначається за залежністю для багаторічного стоку *Wср.*

$$
E_{nom} = \rho \cdot g \cdot \overline{W}_{cp} \cdot H_o, \qquad (1)
$$

де  $\rho$  =1000  $\kappa$ *z*/ $\mu$ <sup>3</sup> – густина води;  $g$  – прискорення вільного падіння; *Н<sup>д</sup>* – різниця рівнів вільної поверхні водотоку у межах ділянки, що розглядається,

$$
H_{\partial} = PB_i - PB_{i+1},\tag{2}
$$

де *РВ<sup>і</sup> , РВі+1* – відмітки рівнів води у створах на початку та у кінці ділянки.

#### **Приклад VІ.** Визначити:

- 1) ділянку річки, найбільш ефективну у енергетичному відношенні, і встановити її технічний потенціал;
- 2) теоретичний гідроенергетичний потенціал водотоку;
- 3) побудувати кадастрові графіки гідроресурсів. Вихідні дані *(приймаються згідно додатків Д.6.1 та Д.6.2)*: Середньорічний модуль стоку *q=7 л/с на 1 км 2* . Втрати витрати стоку річки *∆Q=4 %*. Втрати напору *∆Н=10 %*. ККД гідроелектростанції  $\eta_{TEC} = 0.84$ .

 $\mathbf{N}$ <sup>9</sup> створів Відмітки рівнів води *↓РВ*, м Відстань від джерела *L*, км Площа басейну  $F$ , тис.км<sup>2</sup> 1 5400 10 4 2 4800 130 9 3 3900 290 20 4 3100 480 30 5 2500 670 43 6 2200 990 65

#### **Порядок виконання**

Розрахунок ведемо у табличній формі (див. табл. VІ.1).

1. За вихідними даними визначаємо довжини ділянок водотоку між створами

$$
L_{\scriptscriptstyle \partial i} = L_{\scriptscriptstyle i+1} - L_{\scriptscriptstyle i},\tag{3}
$$

де *L<sup>i</sup> , Li+1* – відстань від джерела водотоку до створів, що є межами ділянок, м.

2. Різниця рівнів вільної поверхні у межах ділянки рівна

$$
H_{\alpha} = \bigcup PB_{i} - \bigcup PB_{i+1} \qquad \bigvee \text{H} \quad \text{B} \in \text{D} \text{C} \text{MT}(4)
$$

де *↓РВ<sup>і</sup> , ↓РВі+1* – відмітки рівнів води на початку і у кінці створів, м.

3. Визначаємо витрати у створах і середню витрату на ділянці

$$
Q_i = \frac{q \cdot F \cup 0}{1000}; \qquad Q_{\text{at}} = \frac{Q_i + Q_{\text{at}}}{2} \text{ CTVB} = H \tag{5}
$$

де *q* – середньорічний модуль стоку.

4. Визначаємо фактичні (із урахуванням втрат) напір і витрату на кожній ділянці

$$
H_{\alpha}^{\phi} = H_{\alpha} \left( 1 - \Delta H \right) \quad Q_{\alpha}^{\phi} = Q_{\alpha} \left( 1 - \Delta Q \right) \tag{6}
$$

Примітка: *∆Н* та *∆Q* – втрати витрати річки і напору (див. вихідні дані), підставляються у долях одиниці.

Значення напорів та витрат річки необхідні для подальшого визначення енергетичних параметрів водотоку.

5. Визначаємо потенційну потужність кожної ділянки і водотоку у створах у цілому

$$
N_{\scriptscriptstyle{\partial}i} = 9.81 \cdot Q^{\phi}_{\scriptscriptstyle{\partial}i} \cdot H^{\phi}_{\scriptscriptstyle{\partial}i}; \qquad N_{\scriptscriptstyle{\theta}i} = \sum_{i=1}^{n} N_{\scriptscriptstyle{\partial}i} \qquad (7)
$$

6. Встановлюємо ділянку водотоку, найбільш ефективну у енергетичному відношенні, за найбільшим відношенням  $N_{\mathscr{N}}$ *ді ді* (згідно із розрахунками /див. табл. VІ.1/ – це ділянка 4–5). Її технічний потенціал рівний

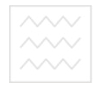

$$
\kappa_{\text{opacrysa}} N_{m} = 9,81 \cdot Q_{oi}^{4} \cdot H_{oi}^{4} \cdot \eta_{\text{TEC}} =
$$
  
= 9,81 \cdot 540 \cdot 245,3 \cdot 0,84=1091,54 muc.~kBm, (8)

де  $\boldsymbol{\mathcal{Q}}_{\scriptscriptstyle \partial i}^{\scriptscriptstyle \phi}$ , $\boldsymbol{H}_{\scriptscriptstyle \partial i}^{\scriptscriptstyle \phi}$ *ді* , – витрата і напір найбільш ефективної у енергетичному відношенні ділянки; *ηГЕС* – коефіцієнт корисної дії гідроелектростанції.

Таблиця VІ.1

Визначення гідроенергетичного потенціалу водотоку

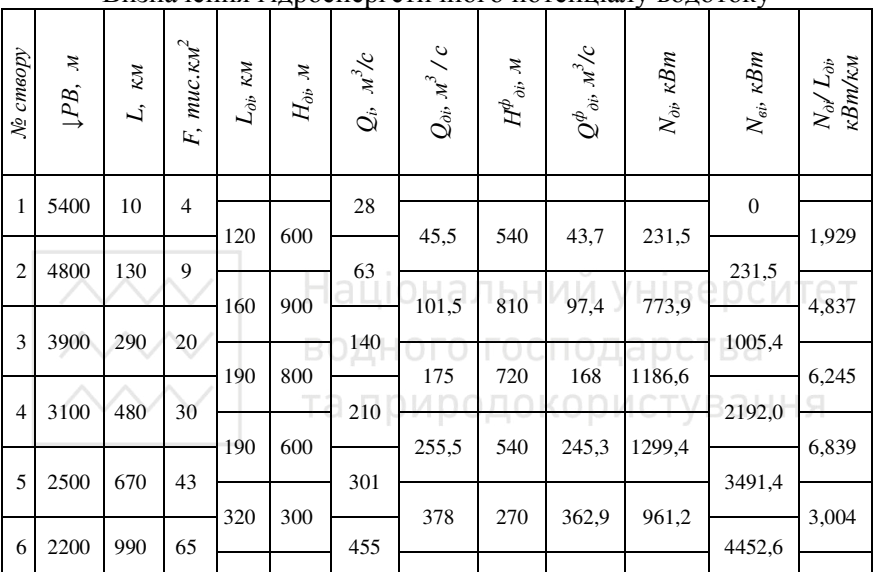

7. Визначаємо теоретичний гідроенергетичний потенціал усього водотоку

$$
E_n = 8760 \cdot \sum_{i=1}^{K} N_{oi} = 8760.4452, 6 = \tag{9}
$$

#### 39004776 тис .кВт  $\cdot$ год=39,0млрд .кВт  $\cdot$ год.

де 8760 год – число годин використання гідроелектростанції; *К* – кількість ділянок водотоку.

8. За результатами розрахунків будуємо кадастрові графіки гідроресурсів водотоку (рис. 1).

*Кадастрові графіки гідроресурсів водотоку* – це графічні залежності відміток рівнів води, витрат та потужностей водотоку у його створах.

*Паспорт річки* - це уніфіковане зведення основних даних про водний режим, фізико-географічні особливості, використання природних ресурсів і екологічну обстановку у її басейні, а також шодо підвищення стійкості екологічної системи.

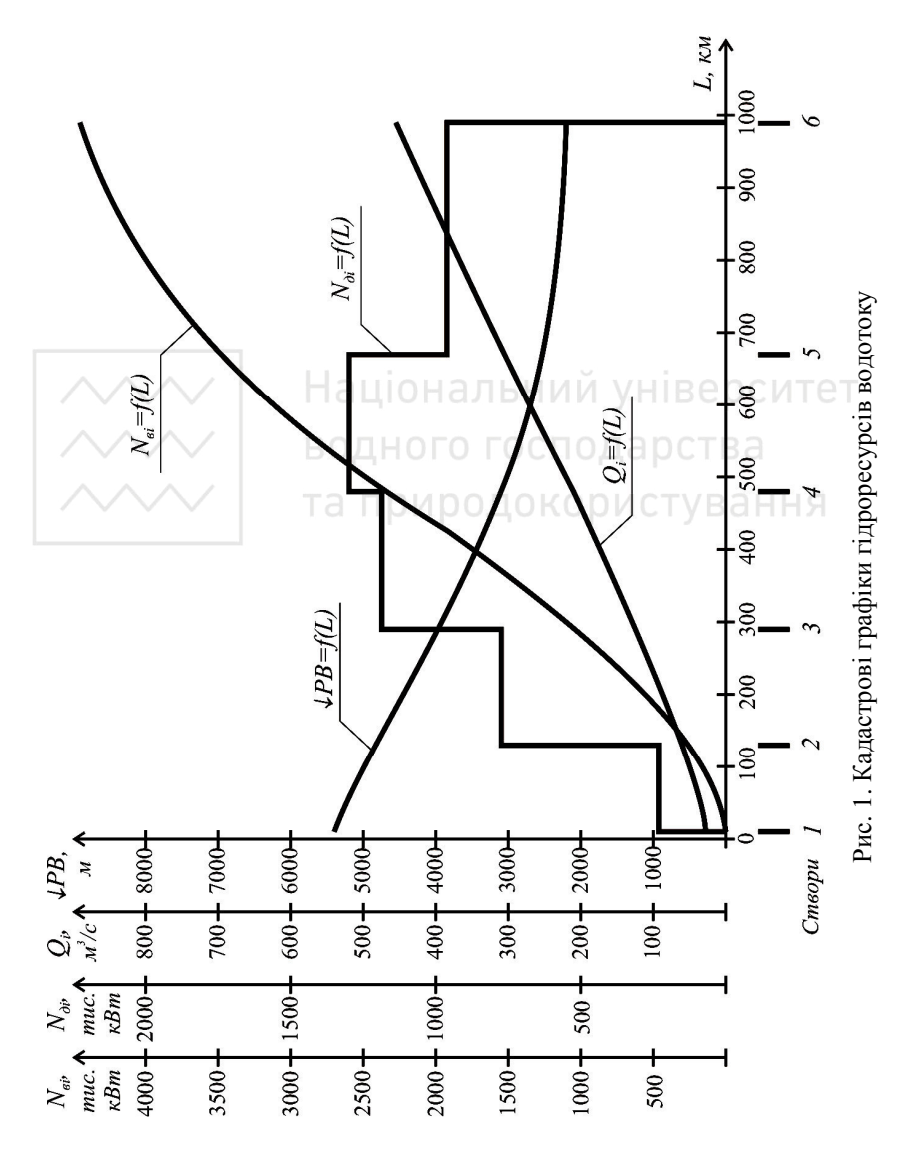

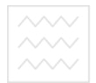

## **Практична робота № 7**

#### **Коригування природного гідрографа стоку річки за умов його комплексного використання**

**Приклад VІІ.** Скоригувати природний гідрограф стоку річки гідровузла комплексного призначення врахувавши:

1) втрати води на фільтрацію, випаровування, льодоутворення;

2) втрати води на зрошення, водопостачання, судноплавство. Вихідні дані *(приймаються згідно додатків Д.7.1 та Д.7.2)*:

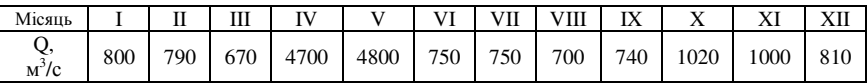

Площа дзеркала водосховища *F = 170 км 2 .* 

Чисельність населення *N = 3,6 млн. чол.*

Витрата на шлюзування суден  $Q_{\mu\nu}$  = 11 м $^3$ / $c$ .

Широта, у якій знаходиться водотік *– середня.* 

#### **Порядок виконання**

1. Визначаємо втрати води на фільтрацію ОДА ОСТВА

 $\Delta W_{\phi} = h_{\phi} F = 1.0 \cdot 170 = 170 \text{ km}^3 = 170 \cdot 10^6 \text{ m}^3$ , (1) де *F* – площа дзеркала водосховища, км 2 ; *hф* – шар води, що втрачається протягом року із одиниці площі дзеркала водосховища (величину шару *h<sup>ф</sup>* можна приймати при хороших гідрогеологічних умовах /водонепроникні ґрунти/ – *hф=0,5м*; при середніх умовах – *hф=1,0 м*; при важких умовах – *hф=1,5 … 2,0 м*)*.*

Фільтраційна витрата, на яку необхідно скоригувати гідрограф побутових витрат річки

$$
\Delta Q_{\phi} = \frac{\Delta W_{\phi}}{2,63 \cdot 10^{\circ} \cdot 12} = \frac{170 \cdot 10^{\circ}}{2,63 \cdot 10^{\circ} \cdot 12} = 5,4 \frac{M_{\phi}^{3}}{c}.
$$
 (2)

2. Визначаємо втрати води на випаровування

$$
\Delta W_{\text{sun}} = (h_{\text{e}} - h_{\text{c}}) \cdot F = (0, 5 - 0, 35) \cdot 170 \cdot 10^6 = 25, 5 \cdot 10^6 \, \text{m}^3,\tag{3}
$$

де *h<sup>в</sup>* , *h<sup>с</sup> –* висота шару випаровування із водної поверхні та суходолу (приймаємо за табл. VІІ.1).

Таблиця VІІ.1

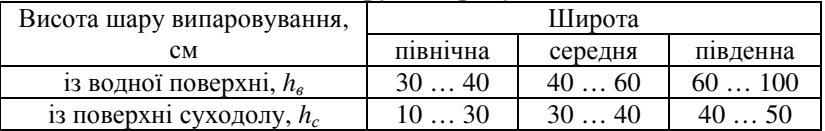

Висота шару випаровування

 $\sim$   $\sim$   $\sim$   $\vert$  водного господарства<br> $\sim$   $\sim$  Витрата випаровування, на яку коригується гідрограф, рівна

$$
\Delta Q_{\text{sum}} = \frac{\Delta W_{\text{sum}}}{(12 - n)^2 2.63 \cdot 10^6} = \frac{25.5 \cdot 10^6}{(12 - 6)^2 2.63 \cdot 10^6} = 1.6 \frac{M^3}{c} \tag{4}
$$

де *n* – число місяців льодоставу.

3. Визначаємо втрати води на льодоутворення

$$
\Delta W_n = 0.9 \cdot h_n \cdot F = 0.9 \cdot 0.4 \cdot 170 \cdot 10^6 = 61.2 \cdot 10^6 \cdot n^3,
$$
 (5)

де  $\rho_{\scriptscriptstyle A}$ =0,9 – об'ємна маса льоду, т/м<sup>3</sup>;  $h_{\scriptscriptstyle A}$  – товщина льоду, см.

Таблиця VІІ.2

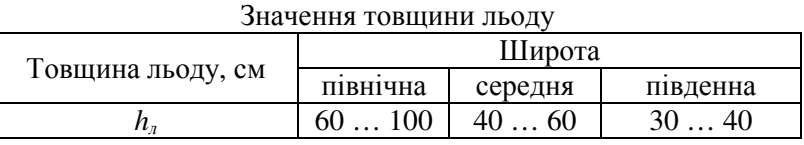

Під час льодоставу втрати на льодоутворення рівні

$$
\Delta Q_{\mu} = \frac{\Delta W_{\mu}}{2,63 \cdot 10^{6} \cdot n} = \frac{61,2 \cdot 10^{6}}{2,63 \cdot 10^{6} \cdot 6} = 3.9 \frac{M}{c} = 1.88 \text{ P} \text{C} \text{M} \text{C}
$$

у період відкритої води

$$
\Delta Q_{\text{J}} = \frac{\Delta W_{\text{J}}}{(12-n)^{2}(6310^{6}} = \frac{612.10^{6}}{(12-6)^{2}(6310^{6})} = 3.9 \frac{M}{\text{C}} = 3.9 \frac{M}{\text{C}} = 3
$$

Коригування гідрографа на льодоутворення здійснюється так: в період льодоставу втрати рівномірно віднімаються, а під час танення льоду вони рівномірно додаються до розрахункового стоку.

4. Втрати води на водопостачання залежать від норми водоспоживання населення і промислових витрат:

$$
\Delta Q_{\text{e}o} = 4Q_{\text{nac}} + \Delta Q_{\text{npow}} = 8,3 + 720 = 728,3 \, \text{m}^3/\text{c}.\tag{8}
$$

Втрати води на водопостачання населення рівні

$$
\Delta Q_{nac} = q_n \cdot N = 0, 2 \cdot 3, 6 \cdot 10^6 = 0, 72 \cdot 10^6 \, \text{m}^3 / \partial \phi \, \text{dy}, \tag{9}
$$
\n
$$
\Delta Q_{nac} = 0, 72 \cdot 10^6 / 86400 = 8, 3 \, \text{m}^3 / c,
$$

де *qн* = *200 л/добу = 0,2 м 3 /добу* – норма водоспоживання (приймаємо за таблицею VІІ.3); *N* – кількість жителів, які проживають у районі створення водогосподарського комплексу.

Втрати води для забезпечення промисловості за середніми статистичними даними становлять *10÷17 %* від максимальної природної витрати

$$
\Delta Q_{npow} = 0.15 \cdot Q_{\text{макс}} = 0.15 \cdot 4800 = 720 \, \text{m}^3/\text{c},\tag{10}
$$
\nде  $Q_{\text{macc}}$  – максимальна ордината природного гідрографа стоку, м<sup>3</sup>/c.

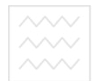

Таблиця VІІ.3

#### Норма водоспоживання

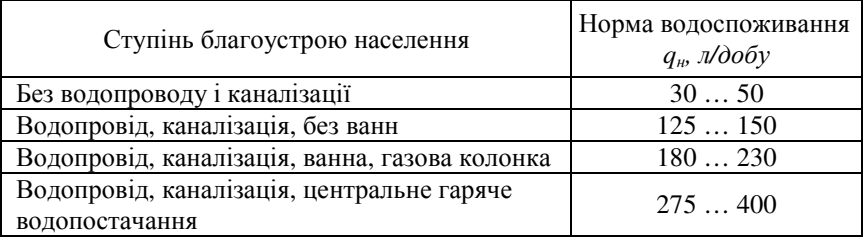

5. Втрати для потреб меліорації становлять *20÷30 %* витрати водотоку

$$
\Delta Q_{\rm sp} = (0, 2 \div 0, 3) \cdot Q_{\rm j}, \quad M^3/c. \tag{11}
$$

де *Q<sup>і</sup>* – витрата річки кожного місяця (враховується тільки за вегетативний період із квітня по вересень).

6. Втрати води на шлюзування мають постійний характер і враховуються під час періоду відкритої води (квітень-вересень)<br> $AO = 11.0 \frac{v^3}{c}$ *∆Qшл=11,0 м 3 /с.*

7. Визначаємо сумарні втрати води, на які коригується природний гідрограф стоку.

 $\mathcal{Q}_{\text{ckl}} = Q_i + \Sigma \mathcal{Q}_i$  **KO**pиctyBaHF(12)

Розрахунки виконуємо у табличній формі (див. таблицю VІІ.4).

Таблиця VІІ.4

Коригування природного гідрографа стоку річки

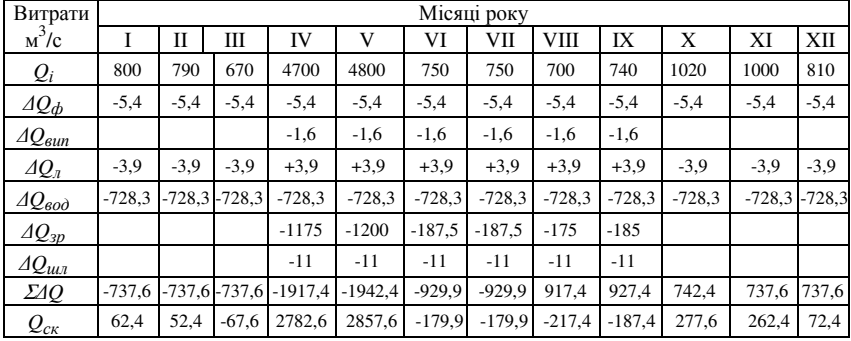

8. На основі виконаних розрахунків будуємо гідрографи природного і скоригованого стоку річки.

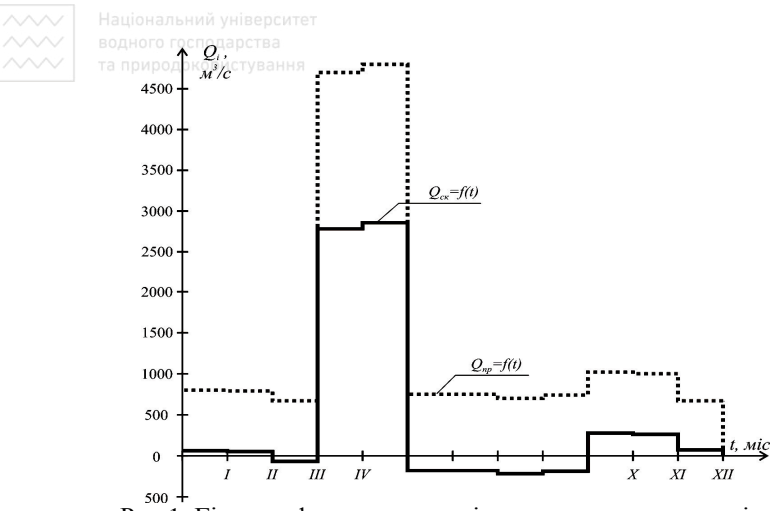

Рис.1. Гідрографи природного і скоригованого стоку річки

Маючи природний та скорегований гідрографи стоку річки, проводяться водно-енергетичні розрахунки, методика виконання яких викладена у [6]. водного господарства

# та природокористування **Практична робота № 8**

## **Визначення оптимальної глибини спрацювання водосховища**

Для визначення оптимальної глибини спрацювання водосховища, у якості критерію приймається максимум виробітку електроенергії на ГЕС (за розрахунковий період часу *Т* при заданому <sup>∇</sup>*НПР*). При цьому виробіток електроенергії *Е* за даний період умовно можна розділити на дві складові

$$
E = E_B + E_C,\tag{1}
$$

Перша складова *Е<sup>В</sup>* визначається тільки спрацьованою через турбіни ГЕС корисною ємкістю водосховища *WВ*, а друга складова *Е<sup>С</sup>* залежить тільки від транзитного стоку *WС*. Обидві складові визначаються за формулою

$$
E = \frac{W \cdot H \cdot \eta}{367.2},\tag{2}
$$

де *η* – ККД гідроелектростанції; *Н* – діючий на гідроелектростанцію напір, м;  $W - 66$ 'єм стоку, м<sup>3</sup>.

**Приклад VІІІ.** Визначити виробіток електроенергії на ГЕС при різних глибинах спрацювання водосховища. Знайти оптимальну глибину спрацювання водосховища і відповідну їй відмітку рівня<br>мертвого об'єму. Вказати величину корисного об'єму мертвого об'єму. Вказати величину корисного об'єму водосховища.

Вихідні дані *(приймаються згідно додатків Д.8.1 та Д.8.2)*

1.Вид регулювання стоку – *річний*.

2. Об'єм стоку за розрахунковий період регулювання –  $W_C = 15 \cdot 10^9 M^3$ .

3. Координати кривої залежності об'єму водосховища від рівнів води у верхньому б'єфі:

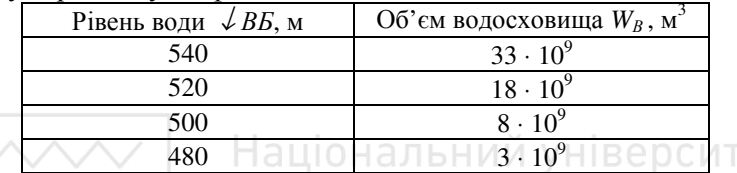

4. Координати кривої зв'язку витрат та рівнів у нижньому б'єфі:

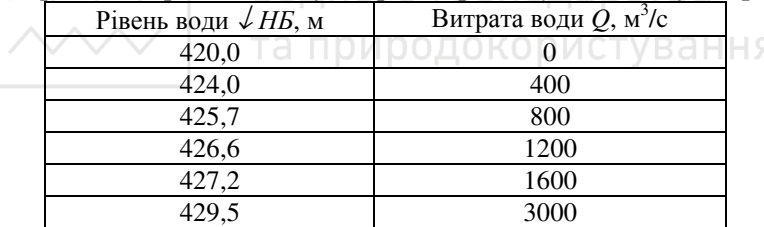

5.Відмітка нормального підпірного рівня ↓ *НПР = 540 м.* 6. Коефіцієнт корисної дії установки *η* = *0,84.*

#### Порядок виконання

1. У відповідності із вихідними даними будуємо криві ↓*ВБ=f(WВ)* та ↓*НБ=f(Q) -* (див. рис. 1 та рис. 2).

2. У верхньому б'єфі призначаємо 5÷6 відміток рівня води (можна із однаковим інтервалом), і для кожного із них визначаємо об'єм *WВ*, глибину спрацювання *hспр* і розрахунковий рівень ↓*ВБ*.

Для вибору відміток рівня із різним спрацюванням приймаємо інтервал між <sup>∇</sup>*НПР* і рівнем, що відповідає об'єму водосховища <sup>∆</sup>*W* (рахуючи від відмітни <sup>∇</sup>*НПР*).

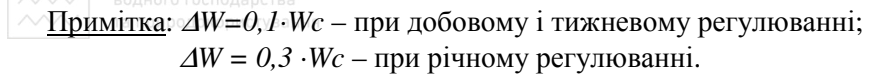

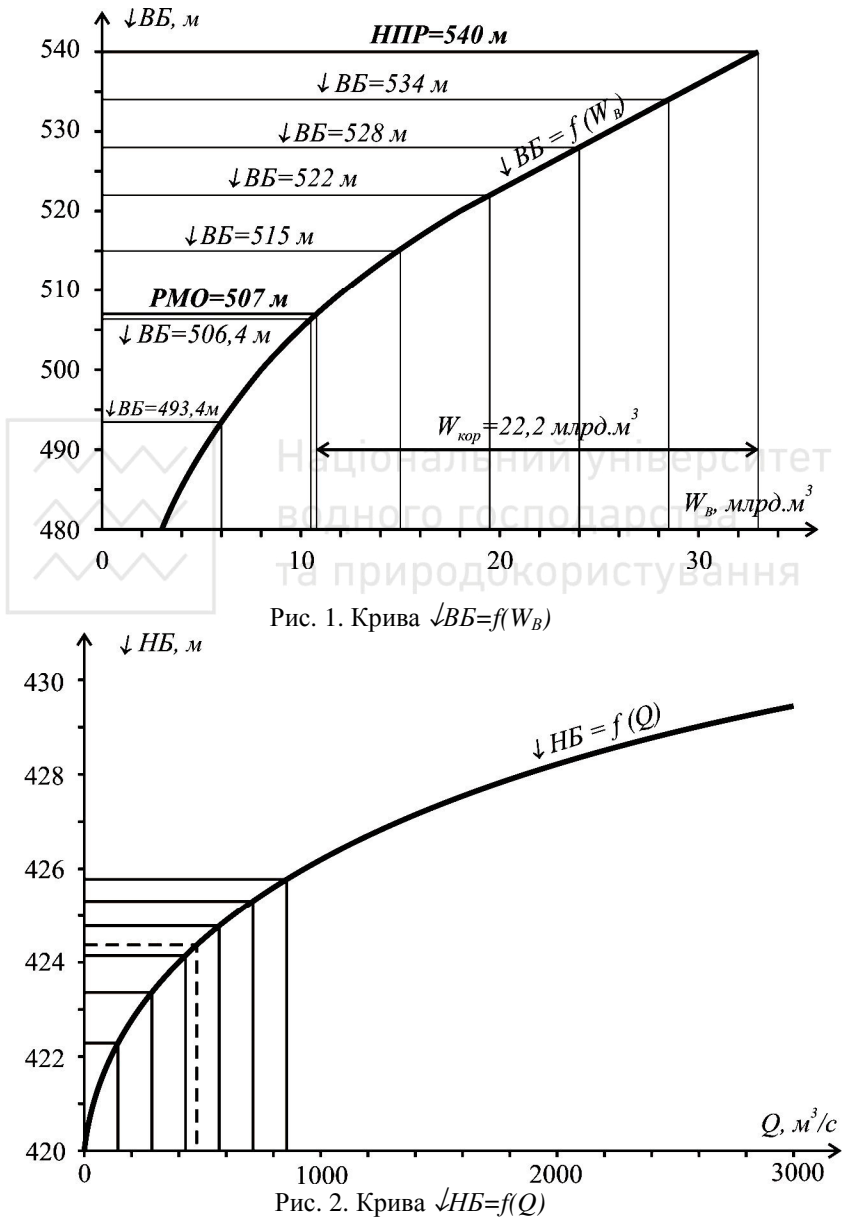

32

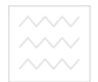

 $\sim\sim\sim$  водного господа**рства**<br> $\sim\sim\sim$  Ta природокори **Таблиня VIII.1** 

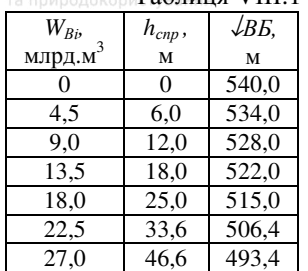

$$
\Delta W = 0.3 \cdot 15 \cdot 10^9 = 4.5 \cdot 10^9 \, \text{m}^3.
$$

3. Визначаємо складові виробітку електроенергії *ЕВ*, що отримується за рахунок спрацювання ємкості водосховища через турбіни ГЕС:

− витрати при спрацюванні об'єму водосховища

$$
Q_{Bi} = W_{Bi}/T,\tag{3}
$$

де – *Т=86400 с* – при добовому регулюванні, *Т=604800 с* – при тижневому регулюванні, *Т=31536000* с – при річному регулюванні.

− за кривою ↓*НБ= f (Q)* знаходимо відповідні витратам рівні води у нижньому б'єфі;

знаходимо значення напорів

 *НВі =* ↓*ВБ<sup>і</sup> –*↓*НБі;* (4)

− визначаємо енергію, що виробляється за рахунок спрацювання водосховища *ЕВі*

$$
E_{\scriptscriptstyle{Bi}} = \frac{W_{\scriptscriptstyle{Bi}} \cdot H_{\scriptscriptstyle{Bi}} \cdot \eta}{367.2} \tag{5}
$$

Розрахунки виконуємо у табличній формі (див.таблицю VІІІ.2).

Таблиця VІІІ.2

Складові виробітку електроенергії *ЕВ*, що отримується за рахунок спрацювання ємкості водосховища через турбіни ГЕС

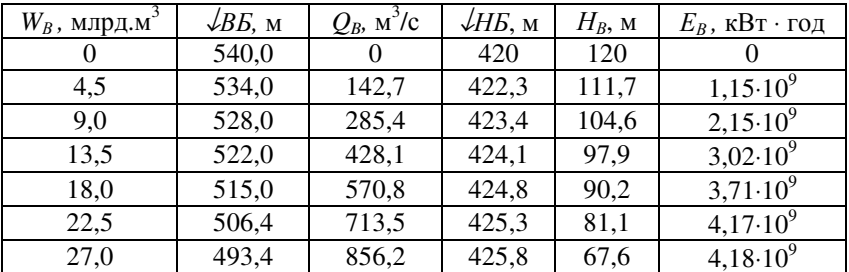

 $\left[\begin{array}{cc} \sim\!\sim\!\vee\\[-8pt] \sim\!\sim\!\vee\!\!4. \end{array}\right]$  водного господарства **складові виробітку електроенергії**  $E_C$ , що отримується при спрацюванні транзитного стоку:

— величина витрати буде постійною

 $Q_C = W_C / T = 15 \cdot 10^{-9} / 31536000 = 475.6 \text{ m}^3/\text{c};$  (6)

— відмітка води у НБ також буде постійною (за кривою ↓*НБ=f(Q)* визначаємо ↓*НБ = 424, 4 м*);

— статичні напори

$$
H_{Ci} = \sqrt{BB_i} - \sqrt{HB_i};\tag{7}
$$

— виробіток енергії

$$
E_{ci} = \frac{W_{ci} \cdot H_{ci} \cdot \eta}{367.2}.
$$
 (8)

Розрахунки виконуємо у табличній формі (див. таблицю VІІІ.3).

Таблиця VІІІ.3

Складові виробітку електроенергії *ЕС*, що отримується при спрацюванні

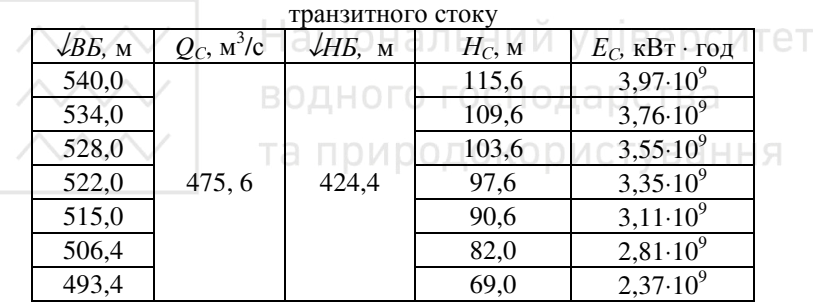

5. Визначаємо сумарні значення виробітку енергії для уіх варіантів рівнів води у водосховищі.

Таблиця VІІІ.4

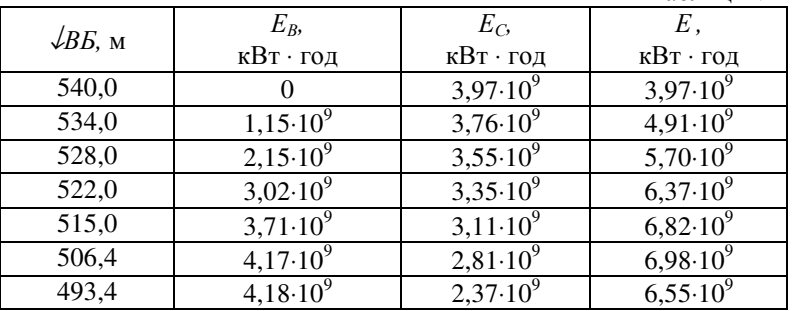

 $\sim$   $\sim$   $\sim$   $\sim$  Будуємо **» графіки**»  $E_R$ =f(*BБ*),  $E_C$ =f(*BБ*) та  $E$ =f(*BБ*), із яких визначаємо оптимальне значення рівня верхнього б'єфу, що відповідає максимуму виробленої енергії (див. рис. 3).

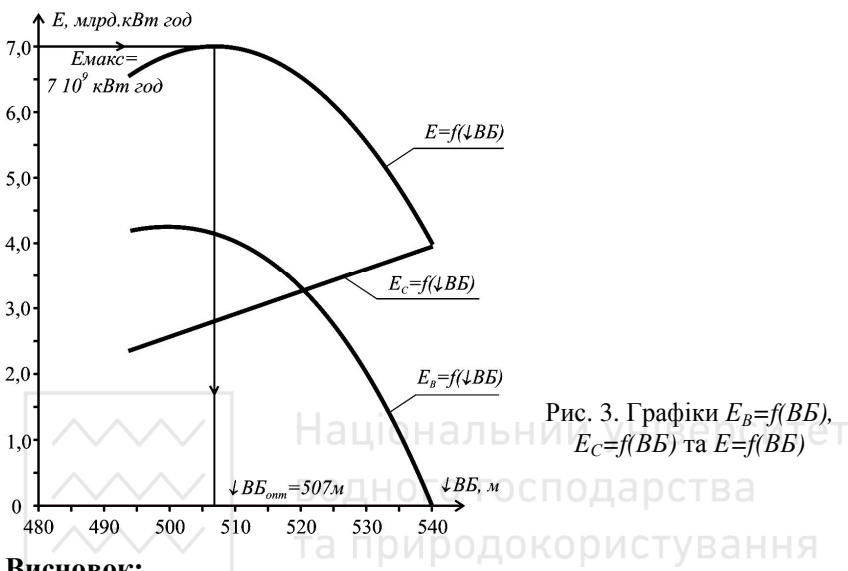

#### **Висновок:**

Максимуму виробленої енергії  $E_{\text{max}}$ =7,0 млрд. кВт·год відповідає відмітка води у водосховищі ↓*РВБопт*=507,0 м.

За кривою ↓*РВБ=f(W)* (рис.VІІІ.1) визначаємо глибину спрацювання водосховища *hспр*=33,0 м, а також повний об'єм  $W_{II}$ =33,0 млрд.м<sup>3</sup>, корисний об'єм *W<sub>кор</sub>*=22,2 млрд.м<sup>3</sup> та мертвий об'єм *W<sub>MO</sub>* = 10,8 млрд.м<sup>3</sup>.

#### **Практична робота № 9 Визначення тривалості замулення мертвого об'єму водосховища**

**Приклад IХ.** Визначити тривалість періоду замулення мертвого об'єму запроектованого водосховища. Необхідно:

1) визначити норму річного стоку зважених і перенесених наносів, а також їх сумарний об'єм за рік;

2) визначити час замулення мертвого об'єму водосховища.

Вихідні дані *(приймаються згідно додатку Д.9.1)*:

- 1. Площа водозбору  $F = 100 \text{ km}^2$ .
- 2. Мертвий об'єм водосховища  $W_{MO} = 25000 \text{ m}^3$ .
- 3. Норма річного стоку *Q0=0,35 м 3 /c.*
- 4. Норма мутності води  $\rho_{0K} = 0.24 \text{ kg/m}^3 = 240 \text{ g/m}^3$ .

#### Порядок виконання

1. Норму річного стоку зважених наносів визначаємо за заданою мутністю води із урахуванням перехідного коефіцієнта *К<sup>П</sup>* (табл.IХ.1).

Таблиця IХ.1

Перехідний коефіцієнт від зональної норми мутності води до мутності малих річок [16]

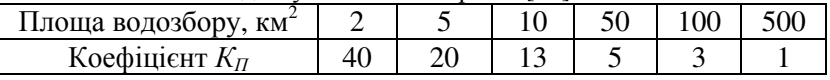

$$
R_0 = \frac{\rho_{0x} \cdot Q_0 \cdot K_n}{1000} = \frac{240 \cdot 0.35 \cdot 3}{1000} = 0.252 \text{ kg/H} \text{ is } \theta \text{ DCMT (1)}
$$

Оскільки водосховище знаходиться на рівнинній місцевості, для наближеної оцінки перенесених наносів приймаємо їх частку рівною 4% від зважених. Тоді норма перенесених наносів буде рівна *G0*=0,252·0,04=0,010 кг/с. Загальна середня багаторічна витрата наносів рівна

$$
R'_{0} = R_{0} + G_{0} = 0.252 + 0.01 = 0.262 \quad \frac{\kappa z}{c}.
$$
 (2)

Маса стоку наносів за рік становить

$$
P_{\mu} = R'_{0} \cdot 3{,}51 \cdot 10^{6} = 0{,}262 \cdot 31{,}54 \cdot 10^{6} = 919620 \text{ kg} \approx 920 \text{ m.}
$$
 (3)

До складу наносів, що акумулюються у водосховищі, входять також органічні речовини, що утворюються при відмиранні рослинних і тваринних організмів. Умовно частка органічних речовин приймається 5÷10 % від маси закумульованих мінеральних наносів. У нашому випадку приймаємо органічну частину наносів рівною 10 %, тобто 92 т. Тоді маса сумарної кількості відкладень у середньому за рік становить *P*<sup>*H*</sup> = 920+92=1012*m*. відкладень

Сумарний об'єм наносів, що надходять у водосховище, визначають за формулою:

$$
W_{\mu} = \frac{P_{\mu}}{\gamma} = \frac{1012}{1.2} = 843.3 \,\mu^3. \tag{4}
$$

де *γ* – об'ємна маса наносів, т/м<sup>3</sup> (для мулових наносів у перші роки відкладання рівна 0,7÷0,9, а для ущільнених наносів 1,2÷1,3 т/м<sup>3</sup>).

2. Тривалість періоду замулення мертвого об'єму водосховища визначається за формулою

$$
T = \frac{W_{MO}}{W_H \cdot (1-\delta)},
$$
\n(5)

 де *Т* – середня тривалість періоду замулення водосховища у роках;  $W_{MO}$  – мертвий об'єм водосховища, м<sup>3</sup>;  $W_H$  – сумарний середній багаторічний об'єм наносів, що надходять за рік, м<sup>3</sup>;  $\delta$  – транзитна частина наносів мілких фракцій, що скидаються із водосховища при повенях і паводках, у долях від загального об'єму наносів.

Транзитна частина наносів залежить від механічного складу і коефіцієнта зарегульованості стоку. Якщо коефіцієнт зарегульованості рівний одиниці, то для піщаних наносів *δ*=0,10, для легкосуглинистих *δ=*0,30, для важкосуглинистих *δ*=0,40. У нашому випадку приймаємо *δ*=0,30, і отримуємо середній час замулення водосховища:

 $843,3(1-0,30)$  590,3 42 роки.  $T = \frac{25000}{T} = \frac{25000}{T} = 42 p$ oku

#### **РЕКОМЕНДОВАНА ЛІТЕРАТУРА**

- 1. Маковський А. М., Філіпович Ю. Ю. Енергоресурси та гідрологічні основи гідроенергетики. – Рівне: НУВГП, 2010. – 130 с.: іл.
- 2. Непорожний П. С., Обрезков В. И. Введение в специальность: Гидроэнергетика: Учебное пособие для вузов. – М.: Энергоатомиздат, 1990. – 352 с.: ил.
- 3. Коротун І. М., Коротун Л. К., Коротун С. І. Природні умови і ресурси України. – Рівне: УДАВГ, 1997. – 175 с.
- 4. Мировая энергетика / Под ред. Ю. Н. Старшинова.- Пер. с англ. М.: Энергия,1980. – 256 с.
- 5. Введение в гидротехнику: Учебное пособие для вузов / А. Л. Можевитинов, Г. В. Смехов и др. – Под ред. А. Л.Можевитинова. – М.: Энергоатомиздат, 1984. – 232 с., ил.

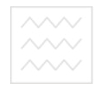

## **ВИХІДНІ ДАНІ ДО ПРАКТИЧНИХ РОБІТ**

## *Додаток 1*

## Вихідні дані до практичної роботи № 1 "Основні фізичні величини. Еквівалентність тепла і роботи"

Таблиця Д.1.1

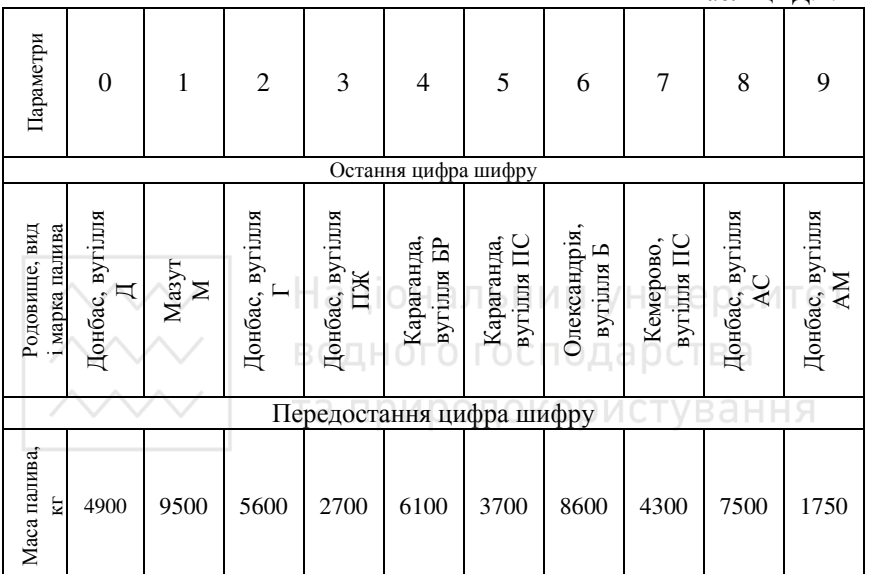

## **Таблиця Д.1.2**

Середні характеристики теплоти згоряння основних видів палива

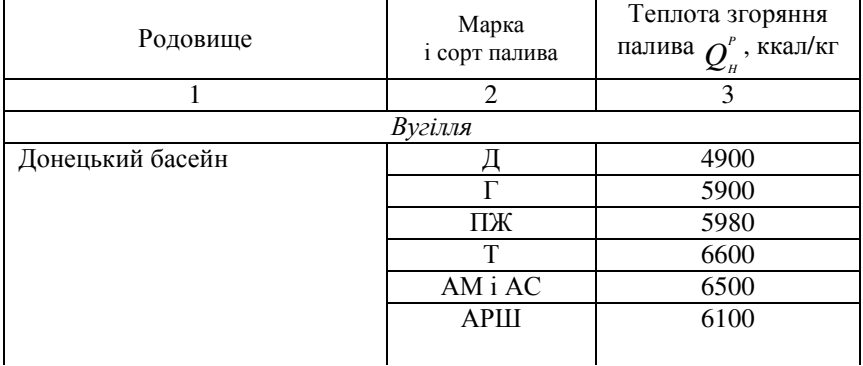

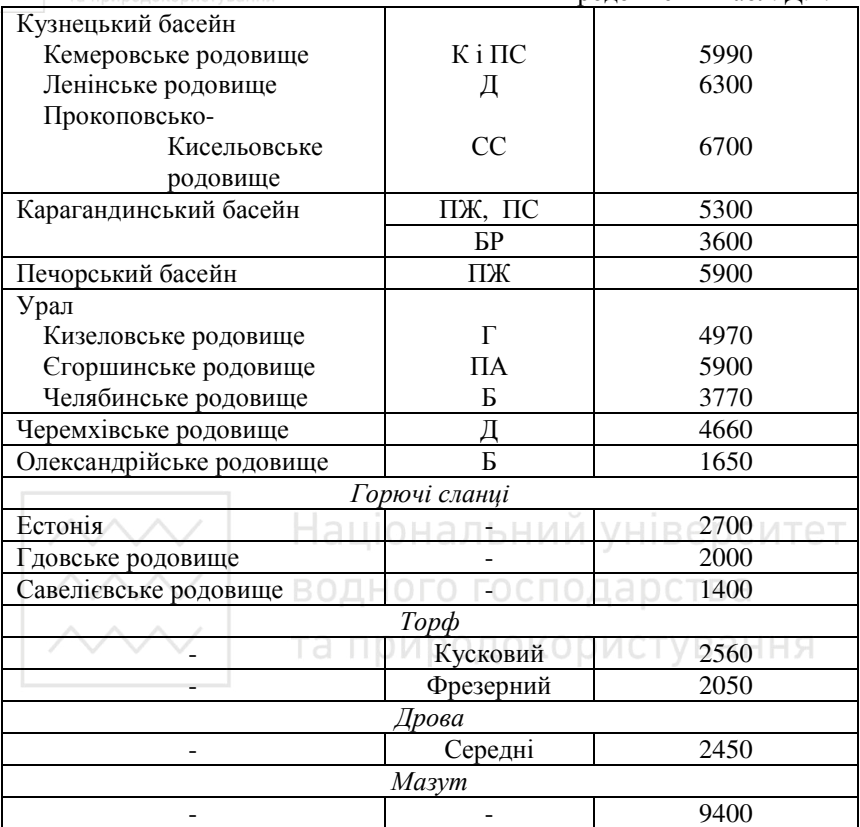

Примітка: умовні позначення марки і сорту вугілля розшифровуються так: Д – із довгим полум'ям; Г – газове; ПЖ – парове жирне; Т – збіднене; АМ – антрацит мілкий; АС – антрацит "зернятко"; АРШ – антрацит рядовий, штиб; К – коксівне; ПС – парове, спікається; СС – слабко-спікається; БР – буре рядове; АР – антрацит рядовий; Б – буре

39

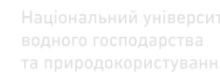

| Вихідні дані до практичної роботи № 2       |
|---------------------------------------------|
| "Розрахунок витрати умовного палива на ТЕЦ" |

Таблиця Д.2.1

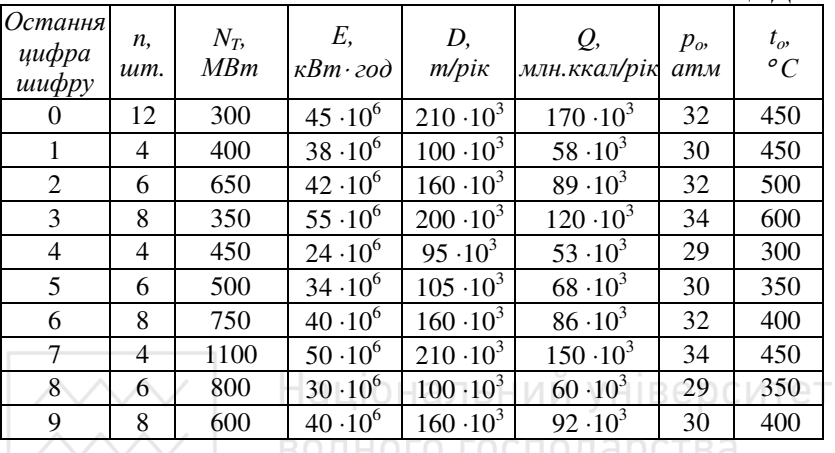

#### Таблиця Д.2.2

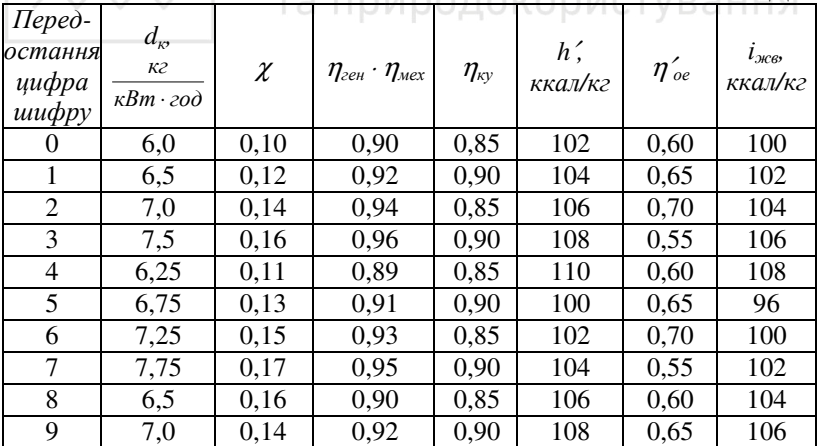

Для усіх варіантів <sup>η</sup>*тр*=1,0.

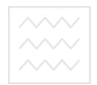

## Вихідні дані до практичної роботи № 3 "Розрахунок вітроенергетичної станції"

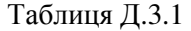

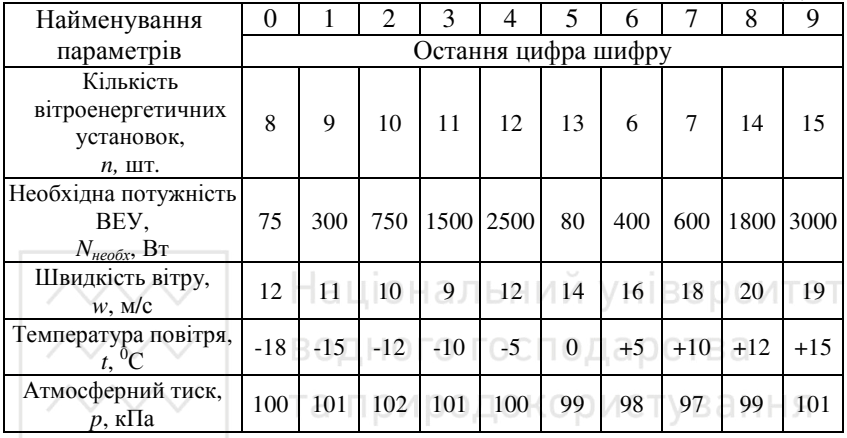

## Таблиця Д.3.2

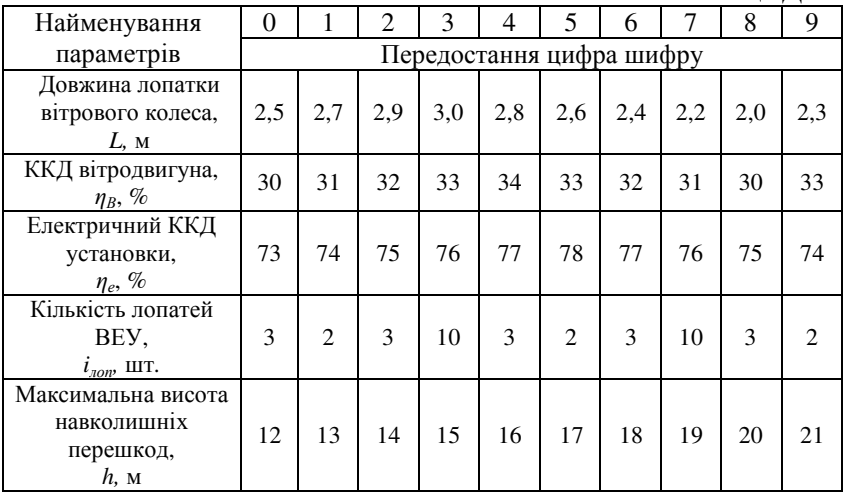

## Вихідні дані до практичної роботи № 4 "Розрахунок сонячної електростанції"

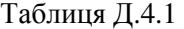

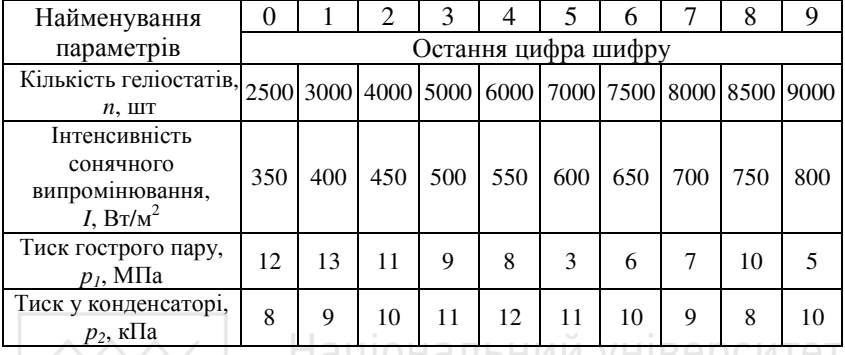

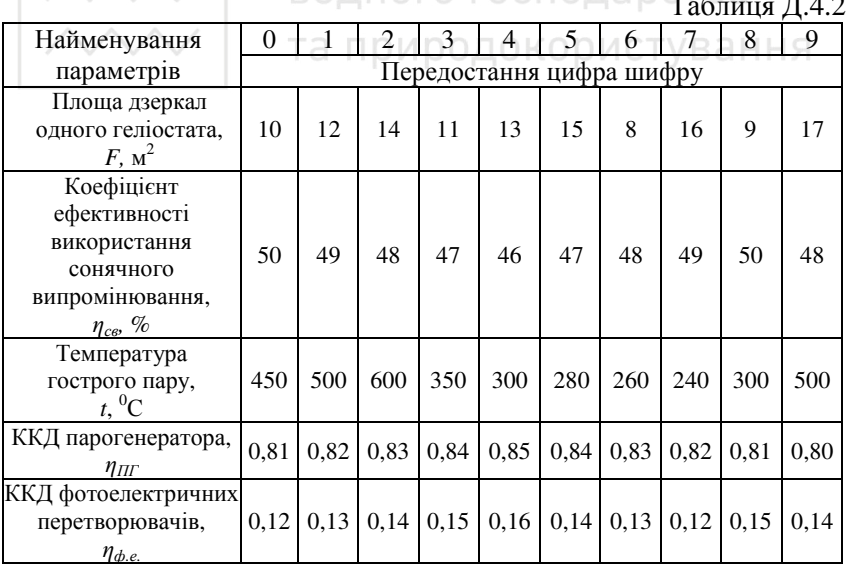

# ВОЛНОГО ГОСПОЛАВСТВА

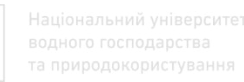

## Вихідні дані до практичної роботи № 5 "Розрахунок геотермальних енергетичних установок"

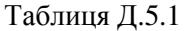

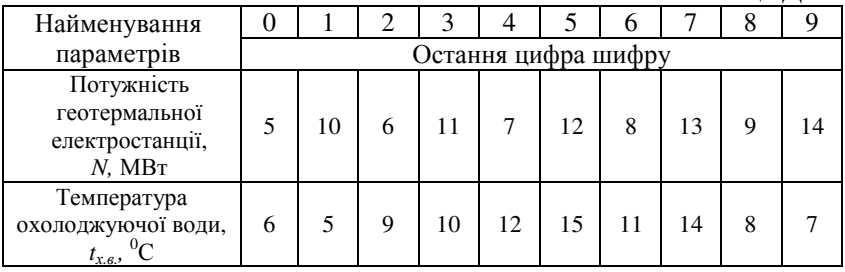

## Таблиця Д.5.2

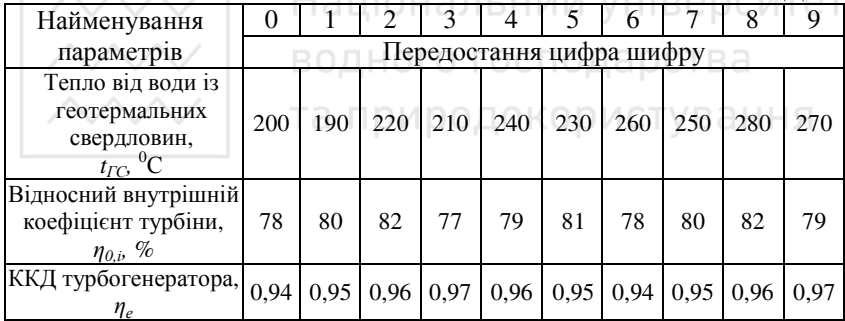

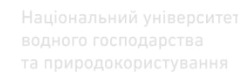

## Вихідні дані до практичної роботи № 6 "Визначення гідроенергетичного потенціалу водотоку. Побудова кадастрових графіків"

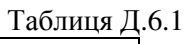

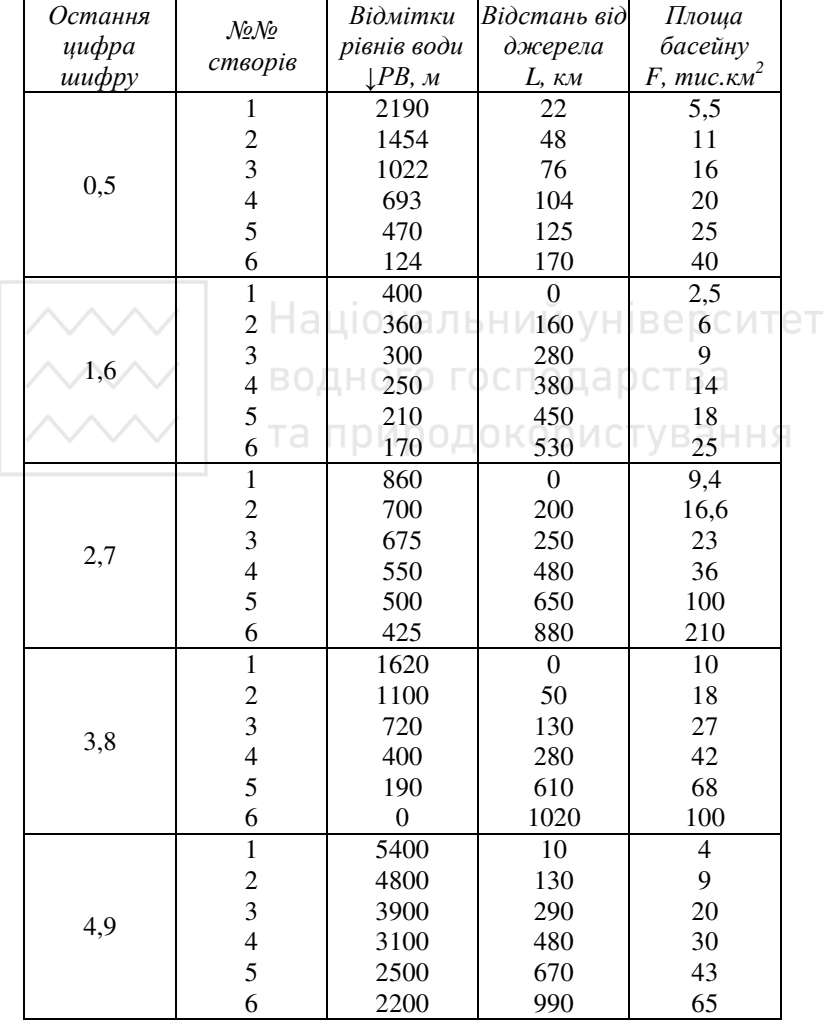

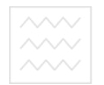

 $T_2$ блиця  $\pi$  6.2

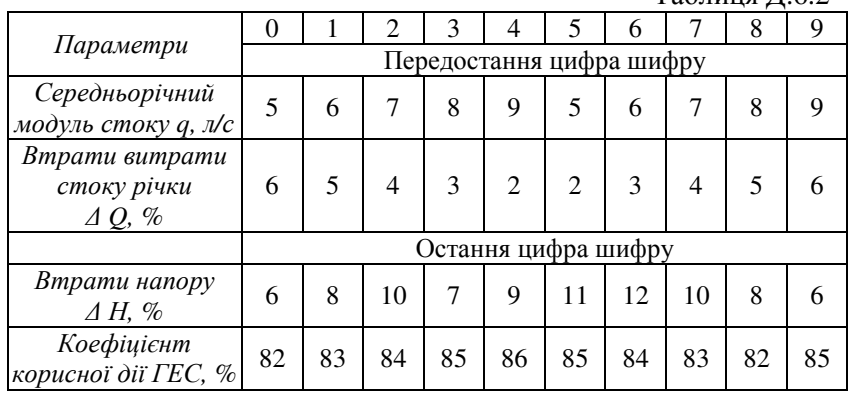

Національний університет<br>Водного господарства

Вихідні дані до практичної роботи № 7 "Коригування природного гідрографа стоку річки НЯ за умов його комплексного використання"

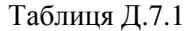

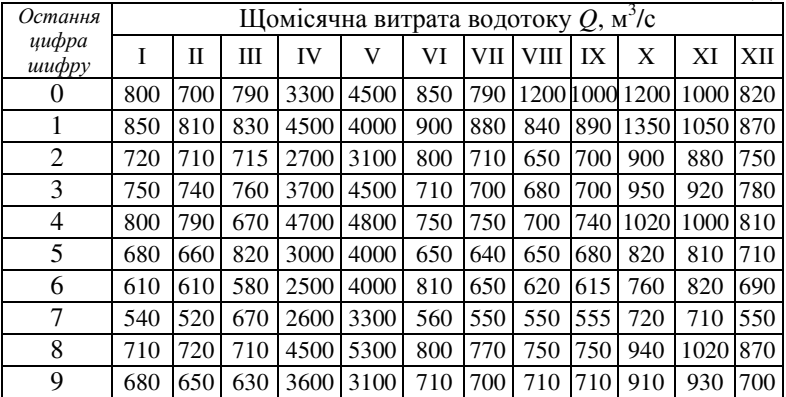

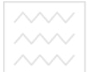

## Таблиця Д.7.2

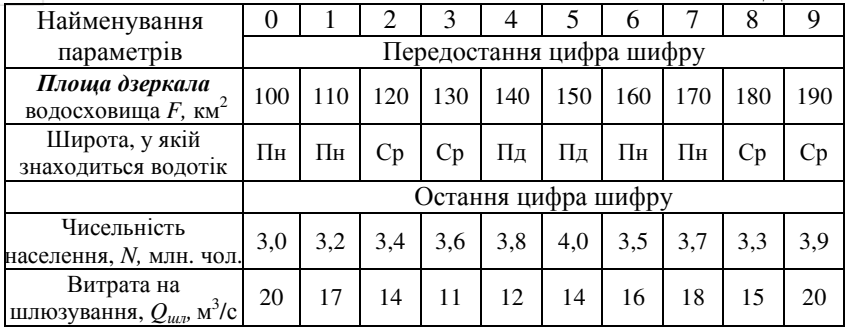

## *Додаток 8*

## Вихідні дані до практичної роботи № 8

"Визначення оптимальної глибини спрацювання водосховища"

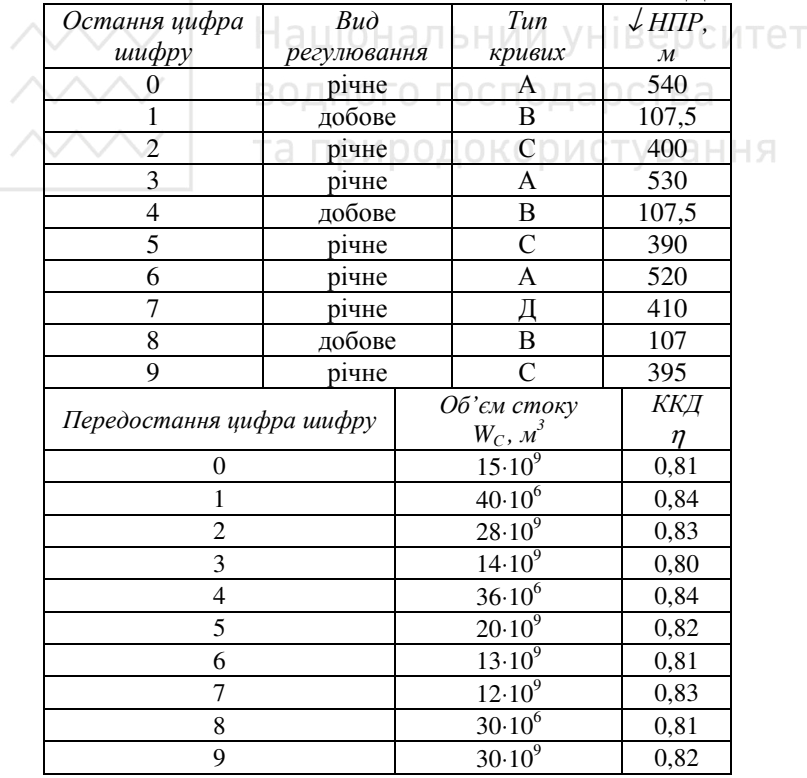

Таблиця Д.8.1

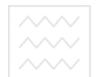

## Таблиця Д.8.2

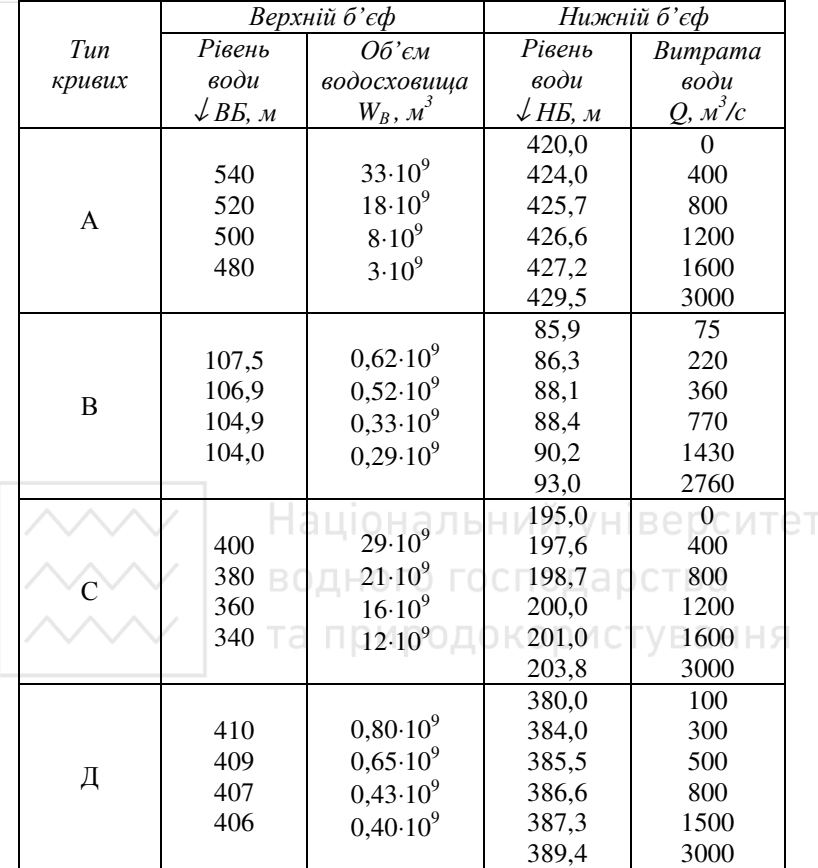

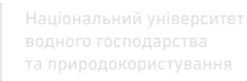

## Вихідні дані до практичної роботи № 9 «Визначення тривалості замулення мертвого об'єму водосховища»

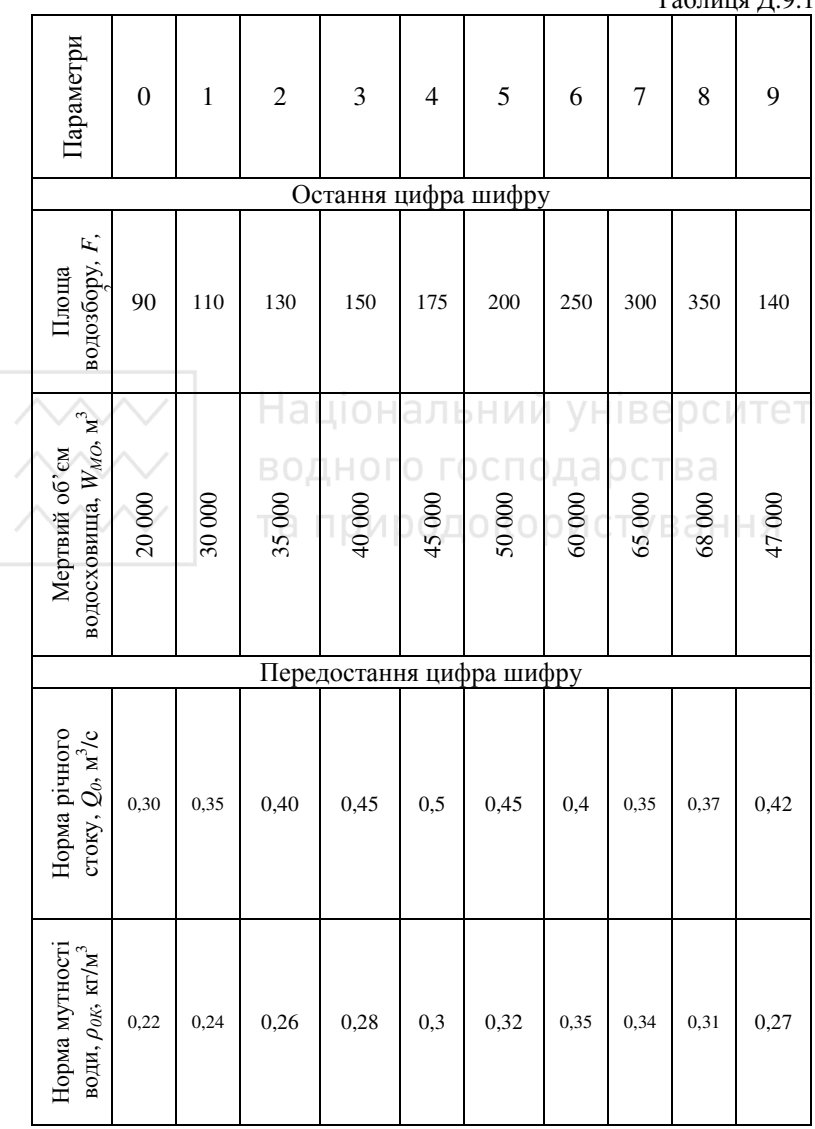